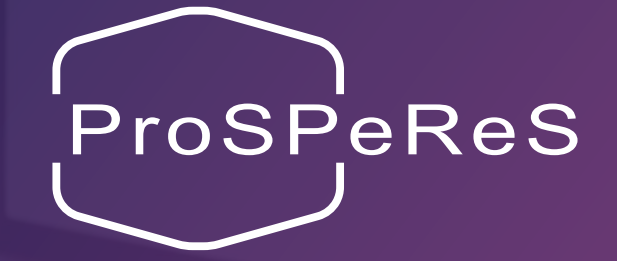

# Broszura dla uczestników

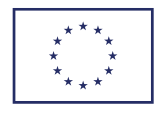

Projekt finansowany przez Fundusz Bezpieczeństwa Wewnętrznego Unii Europejskiej - Policja Umowa w sprawie przyznania dotacji nr 101034230 - ProSPeReS

prosperes.eu

#### Oświadczenie:

Projekt finansowany przez Fundusz Bezpieczeństwa Wewnętrznego Unii Europejskiej - Policja

Umowa w sprawie przyznania dotacji nr 101034230 - ProSPeReS

Projekt współfinansowany przez Ministra Edukacji i Nauki w ramach Programu dofinansowania projektów międzynarodowych "PMW" na lata 2021-2023 na podstawie umowy nr 5184/ ISFPolice/2021/2.

#### **Zastrzeżenie prawne:**

Treść niniejszego dokumentu reprezentuje wyłącznie poglądy autora, za które ponosi wyłączną odpowiedzialność. Komisja Europejska nie ponosi żadnej odpowiedzialności za wykorzystanie zawartych w nim informacji.

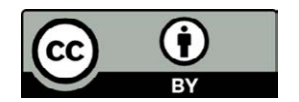

Opracowanie jest dostępne na licencji Creative Commons Uznanie autorstwa 4.0 Międzynarodowe. Z kopią licencji można zapoznać się na stronie **creativecommons.org/licenses/by/4.0/**, gdzie znajdują się krajowe przepisy dotyczące praw autorskich, które zostaną odpowiednio zastosowane.

### Konsorcjum ProSpeReS

Specjaliści ds. bezpieczeństwa, instytucje ds. badań nad bezpieczeństwem i instytucje akademickie,

### Organy ścigania

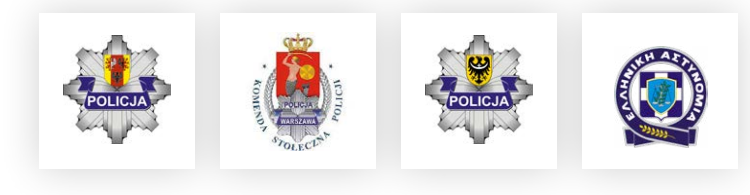

#### Organizacje wyznaniowe

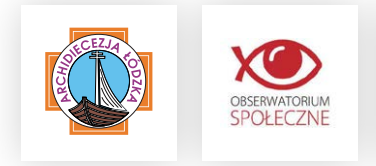

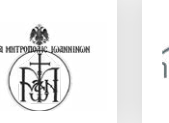

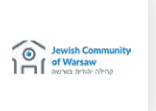

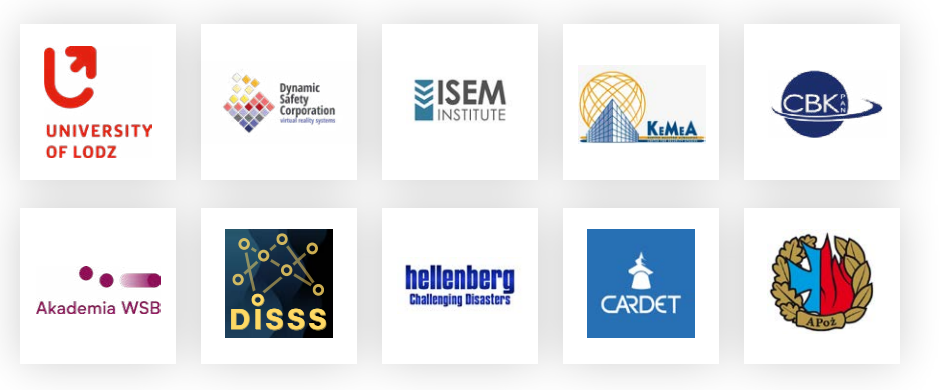

### Spis treści

[Wprowadzenie](#page-3-0) 7 [Materiały do szkoleń twarzą w twarz](#page-4-0) 8 [Przegląd i zakres](#page-4-0) 8 [Struktura 8](#page-4-0) [Metodologia szkolenia](#page-5-0) 10 [Czas trwania modułów](#page-5-0) 11 [Elementy materiałów do szkolenia twarzą w twarz](#page-6-0) 12 [Język](#page-6-0) 13 [Beneficjenci 13](#page-6-0) [Wytyczne dla uczestników szkolenia dotyczące efektywnego korzystania z materiałów przeznaczon](#page-7-0)[ych do szkoleń twarzą w twarz](#page-7-0) 14 [Dostęp do kompleksowych materiałów szkoleniowych w formie e-learningu](#page-7-0) 15 [E-learningowe materiały szkoleniowe](#page-8-0) 16 [Przegląd](#page-8-0) 16 [Kluczowe cechy i zalety materiałów e-learningowych](#page-8-0) 16 [Struktura 17](#page-8-0) [Elementy/struktura modułu e-learningowego](#page-9-0) 19 [Metodologia szkolenia](#page-10-0) 20 [Język](#page-10-0) 20 [Beneficjenci 20](#page-10-0) [Wymagany sprzęt](#page-11-0) 23 [Jak korzystać z programu szkolenia e-learningowego ProSPeReS będąc indywidualnym użytkownik](#page-12-0)[iem](#page-12-0) 25 [Dostęp do kompleksowych materiałów szkoleniowych w formie e-learningu](#page-13-0) 26 [Demonstrator wirtualnej rzeczywistości](#page-13-0) 27 [Wirtualna rzeczywistość ogólnie](#page-13-0) 27 [Demonstrator wirtualnej rzeczywistości \(VR\) w ProSPeRes](#page-14-0) 28 [Zakończenie](#page-18-0) 36

<span id="page-3-0"></span>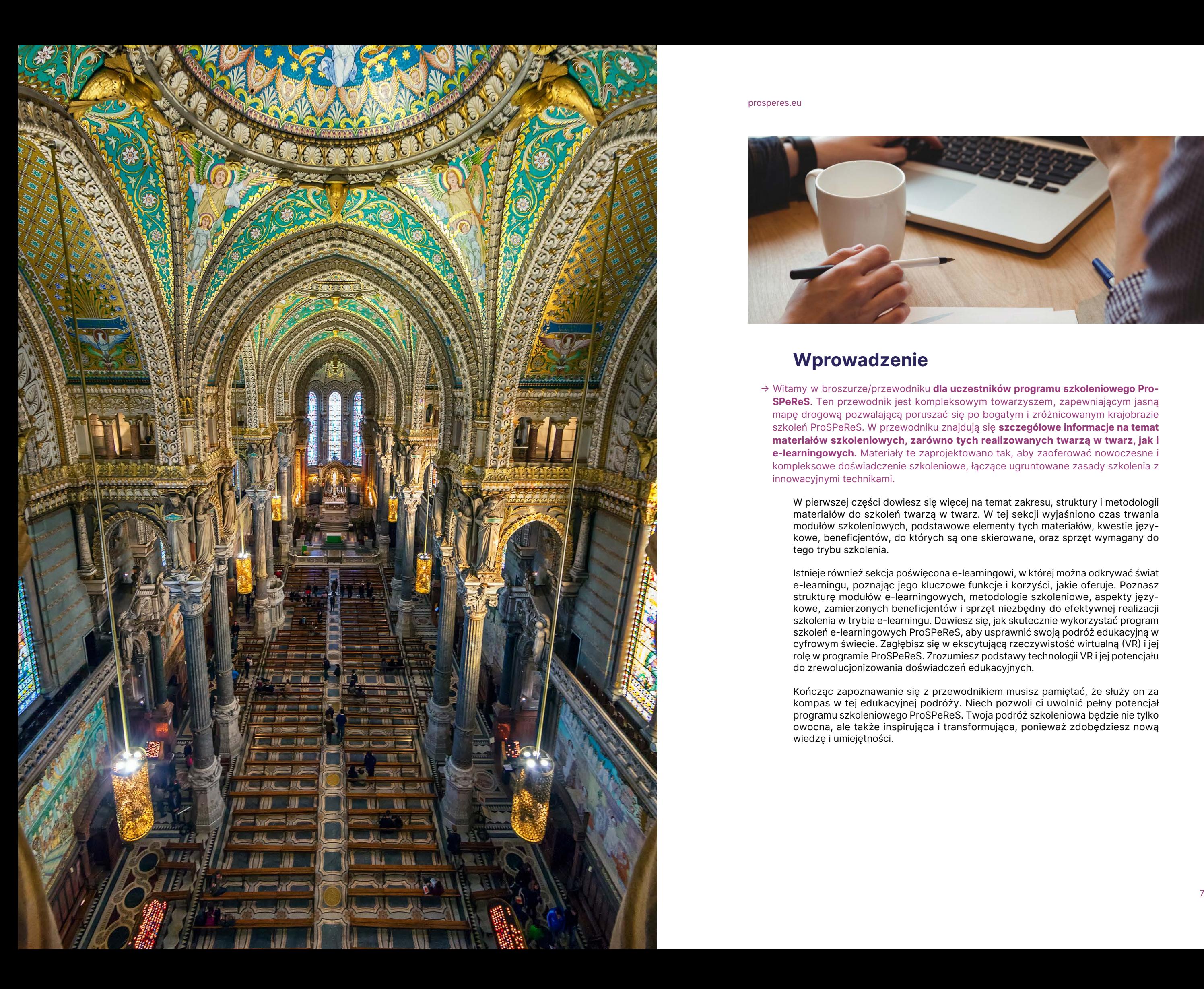

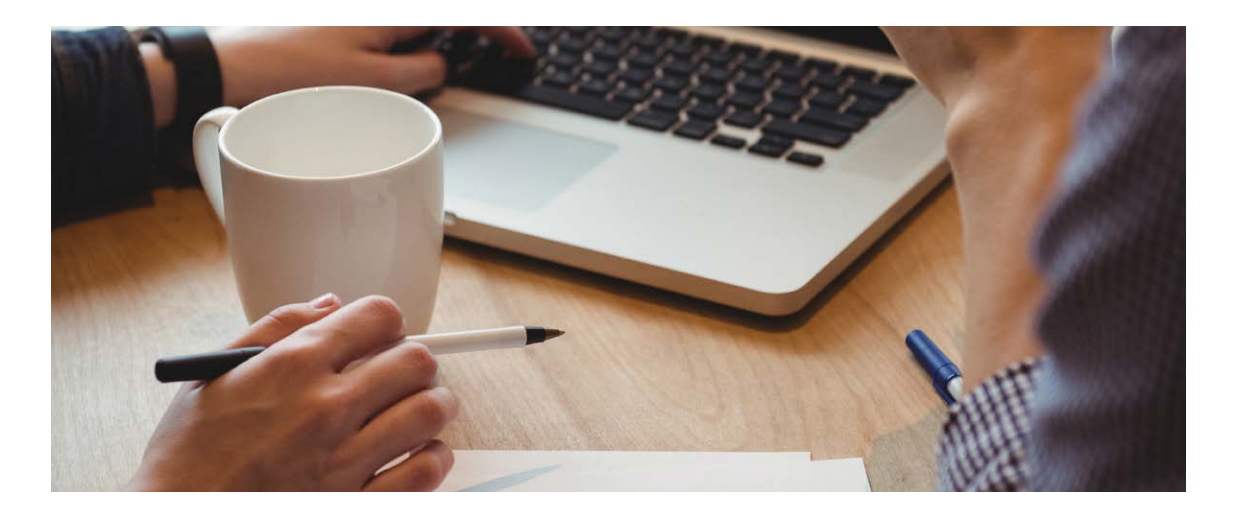

## Wprowadzenie

→ Witamy w broszurze/przewodniku dla uczestników programu szkoleniowego Pro-SPeReS. Ten przewodnik jest kompleksowym towarzyszem, zapewniającym jasną mapę drogową pozwalającą poruszać się po bogatym i zróżnicowanym krajobrazie szkoleń ProSPeReS. W przewodniku znajdują się szczegółowe informacje na temat materiałów szkoleniowych, zarówno tych realizowanych twarzą w twarz, jak i e-learningowych. Materiały te zaprojektowano tak, aby zaoferować nowoczesne i kompleksowe doświadczenie szkoleniowe, łączące ugruntowane zasady szkolenia z innowacyjnymi technikami.

W pierwszej części dowiesz się więcej na temat zakresu, struktury i metodologii materiałów do szkoleń twarzą w twarz. W tej sekcji wyjaśniono czas trwania modułów szkoleniowych, podstawowe elementy tych materiałów, kwestie językowe, beneficjentów, do których są one skierowane, oraz sprzęt wymagany do tego trybu szkolenia.

Istnieje również sekcja poświęcona e-learningowi, w której można odkrywać świat e-learningu, poznając jego kluczowe funkcje i korzyści, jakie oferuje. Poznasz strukturę modułów e-learningowych, metodologie szkoleniowe, aspekty językowe, zamierzonych beneficjentów i sprzęt niezbędny do efektywnej realizacji szkolenia w trybie e-learningu. Dowiesz się, jak skutecznie wykorzystać program szkoleń e-learningowych ProSPeReS, aby usprawnić swoją podróż edukacyjną w cyfrowym świecie. Zagłębisz się w ekscytującą rzeczywistość wirtualną (VR) i jej rolę w programie ProSPeReS. Zrozumiesz podstawy technologii VR i jej potencjału do zrewolucjonizowania doświadczeń edukacyjnych.

Kończąc zapoznawanie się z przewodnikiem musisz pamiętać, że służy on za kompas w tej edukacyjnej podróży. Niech pozwoli ci uwolnić pełny potencjał programu szkoleniowego ProSPeReS. Twoja podróż szkoleniowa będzie nie tylko owocna, ale także inspirująca i transformująca, ponieważ zdobędziesz nową wiedzę i umiejętności.

#### tatki powietrzne) w miejscach kultu

diologiczne i jądrowe (CBRJ)

grożeń chemicznych, biologicznych, rowych (CBRJ)

zne i jądrowe

istej i dekontaminacja

modelami reakcji

#### ny wiernych

nia różnych miejsc kultu - zarządzanie vspółpraca wielu interesariuszy

celu ochrony miejsc kultu i wydarzeń

eniom, ochrona i wykrywanie

ie: łagodzenie skutków ataku

<span id="page-4-0"></span>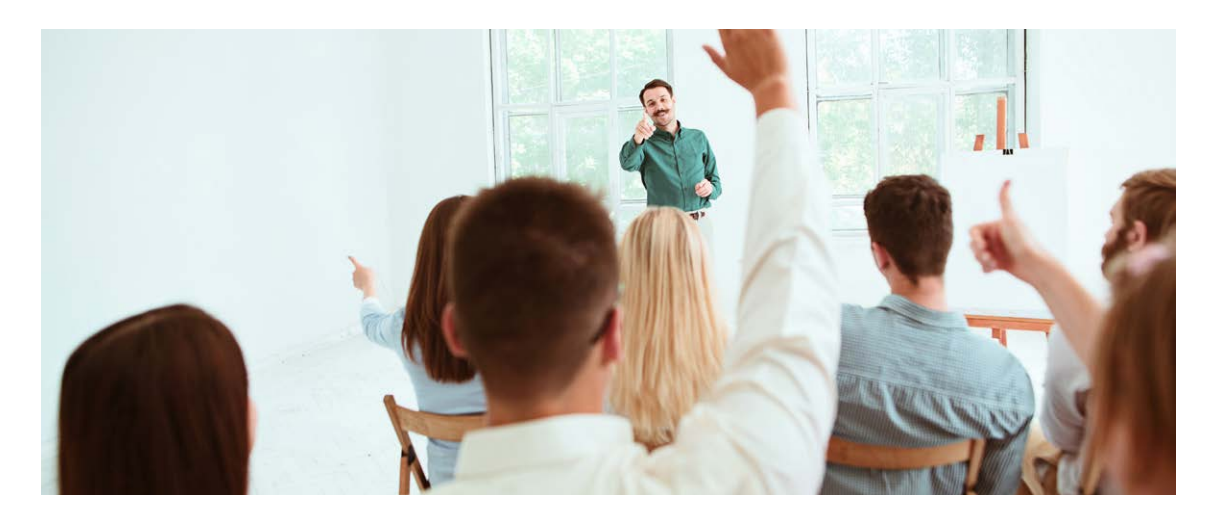

## Materiały do szkoleń twarzą w twarz Przegląd i zakres

Program szkoleniowy ProSPeReS ma na celu wspieranie dogłębnego poznania potencjalnych zagrożeń, na jakie narażone są miejsca kultu religijnego. Nie tylko kładzie nacisk na świadomość, ale także koncentruje się na strategiach łagodzących i reakcjach, których celem jest ochrona świętości i zapewnienie bezpieczeństwa w tych obiektach.

### ↪ Struktura

Program nauczania dzieli się na cztery główne moduły, z których każdy jest uzupełniony rozdziałami:

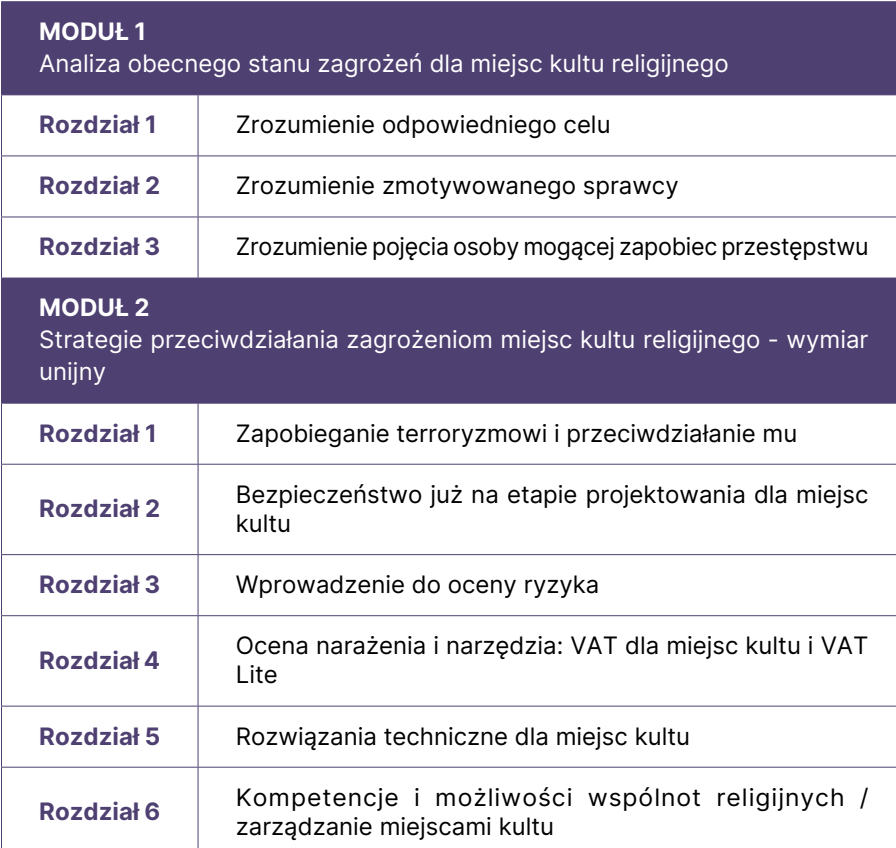

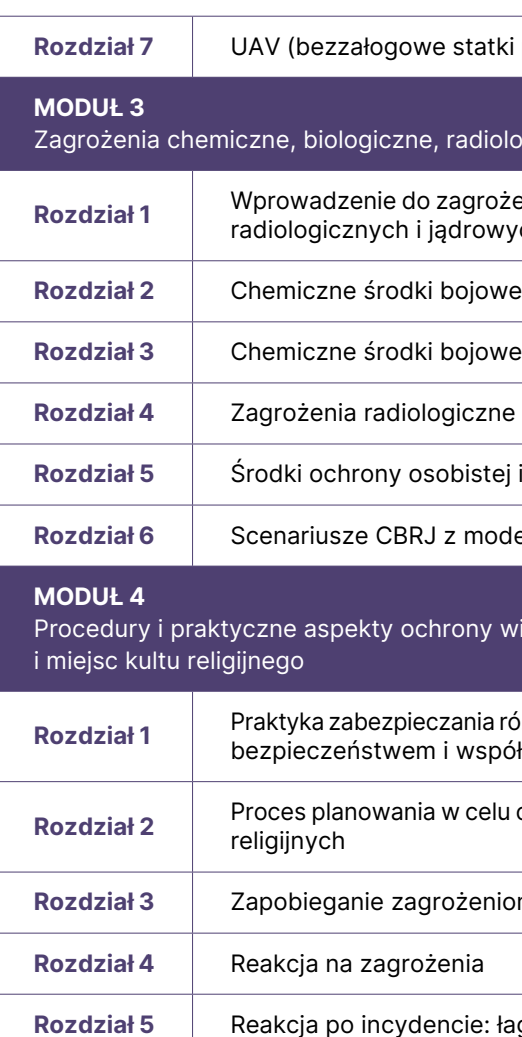

Moduł wprowadzający: Ta początkowa faza pozwala uczestnikom zanurzyć się w projekcie ProSPeReS. Pozwala poznać plan szkolenia, od jego celów po modułową konstrukcję. Szczególny nacisk położono na eklektyczne środki szkoleniowe - tradycyjne zajęcia, zasoby elektroniczne i nowoczesny demonstrator VR. Moduł ten służy również jako pomoc nawigacyjna do poruszania się po terenie szkoleniowym ProSPeReS.

Moduł 1: Przechodząc od fazy wprowadzającej, moduł ten zagłębia się w podstawy teoretyczne, oferując wgląd w zbieżność wrażliwych celów, potencjalnych sprawców i osoby mogące zapobiec przestępstwu w miejscu kultu.

Moduł 2: Rozszerzając kwestie teoretyczne, ta sekcja przedstawia niezliczone narzędzia i teorie, uzbrajając personel religijny, osoby reagujące w sytuacjach kryzysowych i funkcjonariuszy służb publicznych w zasoby w celu wzmocnienia zabezpieczeń placówek religijnych chroniących przed wrogimi działaniami.

Moduły 3 i 4: Sekcje te to przejście od teorii do praktyki. Podczas gdy Moduł 3 koncentruje się na zagrożeniach o charakterze CBRJ, oferując strategie identyfikacji, zapobiegania i łagodzenia skutków, Moduł 4 poszerza swój zakres o ochronę zgromadzeń religijnych i wzmacnianie wysiłków na rzecz bezpieczeństwa, podejmowanych przez społeczność.

→ Uczestnicy szkolenia mogą znaleźć szczegółowe informacje na temat każdego modułu w [kompleksowym programie szkolenia](https://prosperes.eu/resources/), który zawiera tytuły wszystkich modułów i jednostek, podsumowania modułów, cele nauczania, czas trwania, szczegółowe plany lekcji, odniesienia, materiały i sprzęt.

### <span id="page-5-0"></span>↪ Metodologia szkolenia Podejście oparte na uczeniu się przez doświadczenie

Głównym elementem naszych ram pedagogicznych jest uczenie się przez doświad czenie, czyli metodologia, która umieszcza uczestników w immersyjnym, skoncen trowanym na aplikacji środowisku. Poza zwykłym zdobywaniem wiedzy, podejście to wymaga od uczestników stosowania krytycznego myślenia, poruszania się po ścieżkach rozwiązywania problemów i podejmowania symulowanych decyzji odzwierciedlających rzeczywiste wyzwania. Opierając się na filozofii zakłada jącej, że autentyczna wiedza krystalizuje się z symbiotycznej interakcji między doświadczeniem z pierwszej ręki a introspektywną refleksją, duży nacisk poło żono na "naukę poprzez działanie". Paradygmat ten odrzuca tradycyjne metody dydaktyczne, opowiadając się za bardziej moderacyjnym podejściem realizowanym przez mentora. Konieczne jest, aby moderatorzy rozpoznawali i uwzględniali róż nice kulturowe w preferencjach pedagogicznych; podczas gdy ramy empiryczne kładą nacisk na autonomiczne odkrywanie, niektóre orientacje kulturowe mogą skłaniać się ku pedagogice dyrektywnej. Równoważenie tych niuansów wymaga ustanowienia integracyjnego środowiska uczenia się, które sprzyja otwartemu dyskursowi i umożliwia uczestnikom wyrażanie różnych perspektyw bez zastrzeżeń.

 $\rightarrow$  Uczenie się przez doświadczanie nadaje priorytet praktycznym doświadczeniom, krytycznemu myśleniu i wrażliwości kulturowej, promując autonomię przy jednoczesnym uwzględnieniu różnorodnych preferencji pedagogicznych.

 $\rightarrow$  To podejście szkoleniowe łączy teorie z praktycznym zastosowaniem, wykorzystując cykl Kolba do poprowadzenia uczestników szkolenia w kierunku integracji kulturowej, podkreślając wszechstronność, jasne cele i zdolność adaptacji do informacji zwrotnych.

#### Pętla doskonalenia szkolenia

Zakorzenione w praktycznym doświadczeniu podejście szkoleniowe kładzie nacisk nie tylko na teorię, ale także na jej praktyczne zastosowanie. Zaprojekto wano je w taki sposób, aby uczestnicy aktywnie angażowali się w treść, ćwiczyli swoje umiejętności, zastanawiali się nad nimi i uczyli się stosować je w różnych warunkach. Cykl Kolba, znana teoria uczenia się, jest wykorzystywany do prowa dzenia uczestników od początkowego zdobywania wiedzy do głębszej integracji kulturowej, szczególnie mając na uwadze wyjątkowe wyzwania stojące przed pracownikami policji. Chociaż istnieje miejsce dla tradycyjnych form nauczania, integracja namacalnych doświadczeń pogłębia zrozumienie i połączenie z treścią. Paradygmat szkolenia jest wszechstronny i ma na celu zaspokojenie spektrum stylów uczenia się obecnych w każdej grupie. Cele i wyniki są precyzyjnie okre ślone, zapewniając ich zgodność z kryteriami SMART. W swej istocie metodologia ta pozostaje płynna, zawsze otwarta na iterację w oparciu o informacje zwrotne i zmieniające się potrzeby uczestników.

#### Dobry początek w sali

 $\rightarrow$  Okresowa ocena ma kluczowe znaczenie dla poprawy i dostosowania programów szkoleniowych do zakładanych celów. Wewnętrzne i zewnętrzne informacje zwrotne sprawiają, że treści są aktualne w zmieniającym się kontekście.

Początkowe momenty każdej sesji szkoleniowej są kluczowe dla ustalenia trajek torii uczenia się. Ważne jest, aby natychmiast przyciągnąć uczestników szkolenia, zwłaszcza po przerwach. Dzielenie się osobistą historią lub doświadczeniem może wzmocnić relacje i zbudować most zaufania między instruktorem a uczestnikami. Aby zapewnić płynne przejście do głównej treści, moderatorzy powinni być przygo towani do odpowiadania na najczęściej zadawane pytania, obalania powszechnych mitów i wyjaśniania celów sesji. Taka jasność sprzyja zaangażowaniu i pomaga w utrzymaniu uwagi.

→ Skuteczne szkolenie rozpoczyna się od zaangażowania uczestników, budowania zaufania za pomocą osobistych historii, odpowiadania na pytania, obalania mitów i wyjaśniania celów sesji w celu zapewnienia trwałej uwagi.

#### Konfiguracja sali szkoleniowej i strefy

Fizyczny układ sali szkoleniowej może znacząco wpłynąć na dynamikę nauki. Podczas gdy aranżacje w stylu audytorium mogą być odpowiednie dla większych zgromadzeń lub formalnych prezentacji, konfiguracje w kształcie litery U mogą być bardziej intymne, sprzyjając aktywnej interakcji i dialogowi. Różne strefy w przestrzeni szkoleniowej, takie jak te przeznaczone do bezpośredniego instruktażu, interaktywnych dyskusji lub zajęć praktycznych, zaspokajają różnorodne sposoby przyswajania wiedzy przez ludzi. Każda strefa, starannie zaprojektowana, służy konkretnemu celowi, zapewniając uczestnikom kompleksową podróż edukacyjną.

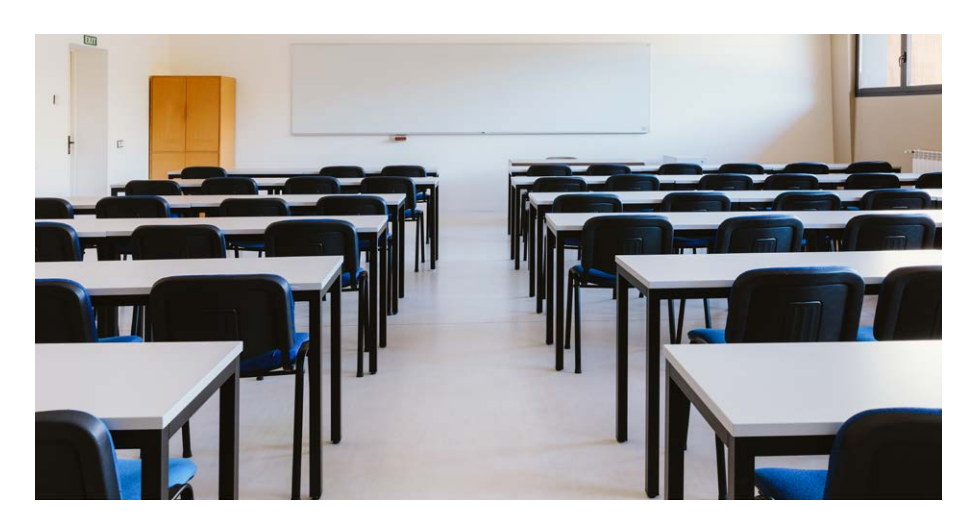

→ Układ sali szkoleniowej ma wpływ na naukę. Sale audytoryjne nadają się do dużych spotkań, podczas gdy kształt litery U zachęca do interakcji. Wyznaczone strefy na instrukcje, dyskusje i działania zwiększają doświadczenie edukacyjne.

#### Prezentacja i transfer wiedzy

Nawet w erze zróżnicowanych metod nauczania, tradycyjne prezentacje w formie wykładów mają znaczącą wartość. Ważne jest jednak, aby te wykłady miały inte raktywną formę, a nie były tylko jednokierunkowym zrzutem informacji. Włączenie elementów opowiadania historii może sprawić, że sesje te będą bardziej wiary godne i zapadające w pamięć. Prezentacje slajdów, będące podstawą wielu sesji szkoleniowych, powinny być zwięzłe, przejrzyste i atrakcyjne wizualnie.

#### **Ocena**

Okresowa ocena jest kamieniem węgielnym każdego rozwijającego się programu szkoleniowego. Nie tylko pomaga zidentyfikować obszary wymagające poprawy, ale także zapewnia, że program nadal spełnia swoje cele. Mechanizmy informacji zwrotnej, czy to pozyskiwane wewnętrznie, czy od zewnętrznych ewaluatorów, mogą rzucić światło na aspekty, które w przeciwnym razie mogłyby zostać prze oczone. Dzięki regularnym punktom kontrolnym szkolenie pozostaje w zgodzie z jego podstawowymi celami, a okresowa ponowna ocena zapewnia, że treść pozostaje aktualna w zmieniającym się kontekście.

#### ↪Czas trwania modułów

Program nauczania, obejmujący łącznie 52 godziny, skrupulatnie segmentuje treści:

- Moduł wprowadzający: 1 godz.
- Moduł 1: 8 godz.
- Moduł 2: 13 godz.
- Moduł 3: 16 godz.
- Moduł4: 14 godz.
- $\rightarrow$  52-godzinny program nauczania jest podzielony na moduły z elastycznymi ramami czasowymi, aby dostosować się do tempa uczenia się grupy i zapewnić skuteczność treści.

### <span id="page-6-0"></span>↪ Elementy materiałów do szkoleń twarzą w twarz

#### A. Plan zajęć:

Plan zajęć służy za kompleksowy przewodnik dla instruktorów i uczestników szkolenia poruszających się po każdym module. Stworzony z myślą o precyzji i możliwości adaptacji, oferuje przejrzystą strukturę, zapewniając skuteczne i spójne instrukcje. Plan obejmuje:

 $\rightarrow$  Plan zajęć zapewnia instruktorom i uczestnikom ustrukturyzowany przewodnik, w tym działania, ramy czasowe, metody nauczania, sprzęt i materiały do skutecznego nauczania.

- Działania edukacyjne:Ustrukturyzowane zadania opracowane w celu wzmocnienia procesu szkoleniowego.
- Czas trwania: Przewidywany przydział czasu, pomoc instruktorom i uczestnikom szkolenia w zarządzaniu przepływem aktywności.
- Metody szkoleniowe: Różne strategie pedagogiczne, w tym dyskusje grupowe, ćwiczenia praktyczne, interaktywne wykłady i symulacje.
- Sprzęt: Szczegółowy wykaz wymaganych narzędzi, urządzeń lub opro gramowania dla każdego działania.
- Materiały szkoleniowe: Elementy takie jak slajdy PowerPoint, materiały informacyjne, filmy i dodatkowe zasoby ułatwiające zrozumienie.

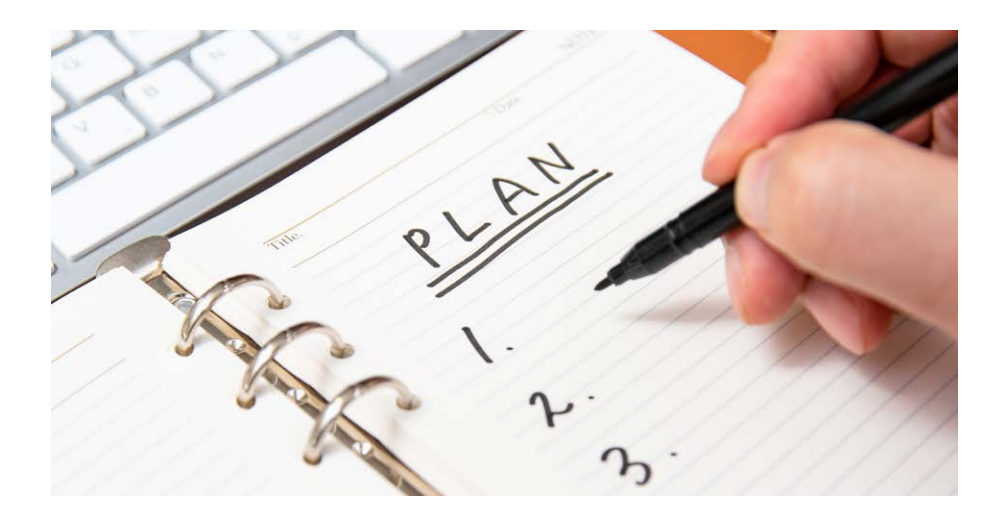

#### B. Prezentacje PowerPoint:

Zaprojektowane dla każdego aspektu programu szkoleniowego, prezentacje te oferują wizualne wyjaśnienia elementów teoretycznych. Płynnie łączą instrukcje dydaktyczne z praktycznymi zastosowaniami. Każdy slajd posiada:

- Wskazówki dla instruktora: Zwięzłe wytyczne w celu optymalnego przekazywania treści.
- Uwagi: Szczegółowe dane uzupełniające dotyczące danego tematu.
- Czas: Proponowany czas wyświetlania każdego slajdu, zapewniający utrzymanie tempa.
- Odniesienia/Źródła: Źródła do dalszej lektury lub pogłębienia tematu.
- Źródła zdjęć i materiałów wideo: Włączono akredytację dla komponentów wizualnych i medialnych.
- → Prezentacje PowerPoint uzupełniają program szkoleniowy, zapewniając wizualizacje ze wskazówkami instruktora, notatkami, czasem trwania slajdów, odniesieniami i źródłami obrazów / wideo w celu kompleksowego nauczania.

#### C. Arkusze zadaniowe:

Te wyspecjalizowane narzędzia zaprojektowano tak, aby płynnie połączyć wiedzę teoretyczną z możliwościami zastosowania w świecie rzeczywistym. Są drogą do praktycznego zaangażowania, zachęcając uczestników do kontekstualizacji zdobytej wiedzy. Są dostępne w różnych formatach:

zorientowane na zadania arkusze zaprojektowane w celu zachęcenia do

- Wersja dla instruktora: Kompleksowe arkusze zawierające szczegółowe wytyczne, potencjalne rozwiązania i przewidywania dotyczące wyzwań stojących przed uczestnikami.
- Wersja dla uczestnika: Zawierające mniejszą ilość szczegółów, aktywnego uczestnictwa i samodzielnego rozwiązywania problemów.
- $\rightarrow$  Arkusze zadaniowe łacza teorie z rzeczywistymi zastosowaniami, przy czym wersia dla instruktora zapewnia szczegółowe wskazówki, a wersja dla uczestnika promuje aktywną, niezależną naukę.

#### D. Ćwiczenia oceniające:

Ćwiczenia te są metodycznie skonstruowane tak, aby ocenić, czy uczestnik rozumie informacje i ugruntować jego wiedzę. Każde z nich jest dokładnie określone w czasie i odzwierciedla podstawowe koncepcje danego rozdziału. Ćwiczenia mają podwójną konstrukcję:

- Wersja dla instruktora: Zawiera rozwiązania, sposoby przekazywania informacji zwrotnych i jednolite techniki oceny.
- Wersja dla uczestnika: Stworzona do autentycznej samooceny, wspierająca środowisko samooceny i introspekcji.
- $\rightarrow$  Ćwiczenia oceniające oceniają zrozumienie, dostosowując się do podstawowych pojęć. Wersja dla instruktora oferuje rozwiązania i informacje zwrotne, podczas gdy wersja dla uczestnika zachęca do samooceny i refleksji.
- → Format do pobrania: Wszystkie materiały instruktażowe, rezultaty precyzyjnego projektowania i kategoryzacji, są dostępne na platformie projektu. Są to pliki PDF do pobrania. Uczestnicy szkolenia mogą wybrać wersję cyfrową lub tradycyjną wersję drukowaną, dopasowaną do różnych kontekstów instruktażowych.

#### ↪ Język

Domyślnym językiem materiałów szkoleniowych jest język angielski. Wybrane części materiałów szkoleniowych są przy tym dostępne również w języku polskim, greckim i włoskim.

#### ↪ Beneficjenci

Materiały bezpośrednie ProSPeReS zostały opracowane przez ekspertów dla instruktorów, których celem jest edukacja osób pracujących w obiektach sakralnych, od ról administracyjnych po konserwacyjne. Są również skierowane do funkcjonariuszy służb publicznych, takich jak policja i straż pożarna, którzy mają kontakt z tymi obiektami i są nieocenionym źródłem informacji dla wolontariuszy podczas wydarzeń religijnych. Zasadniczo materiały te stanowią kompleksowe narzędzie dla wszystkich interesariuszy zaangażowanych w bezpieczeństwo i funkcjonowanie miejsc kultu religijnego, wspierając dobrze poinformowaną społeczność zaangażowaną w ochronę tych sanktuariów.

### <span id="page-7-0"></span>↪ Wytyczne dla uczestników szkolenia dotyczące efektywnego korzystania z materiałów przeznaczonych do szkoleń twarzą w twarz

→ Wytyczne te obejmują przygotowanie przed szkoleniem, aktywne uczestnictwo, sporządzanie notatek, szacunek, współpracę, informacje zwrotne, działania po szkoleniu i ciągłe doskonalenie. Postępowanie zgodnie z nimi zapewnia produktywną i wzbogacającą podróż szkoleniową.

#### A. Przygotowanie przed szkoleniem:

• Przejrzenie planu zajęć: Przed wzięciem udziału w szkoleniu prosimy dokładnie zapoznać się z dostarczonym wcześniej programem. Prosimy zanotować tematy do omówienia, czas trwania każdej sesji oraz wszelkie wymagania wstępne lub zalecane materiały przygotowawcze. Pomoże to mentalnie przygotować się do programu szkolenia i zrozumieć, czego się spodziewać.

• Sprawdzenie materiałów: Przed rozpoczęciem szkolenia należy upewnić się, że ma się przy sobie wszystkie niezbędne materiały. Są to wszelkie materiały informacyjne, zeszyty ćwiczeń, notatniki, przybory do pisania oraz wszelkie oso biste urządzenia lub narzędzia określone według potrzeb szkoleniowych. Dobre przygotowanie i odpowiednie materiały zapewnią Państwu możliwość aktywnego uczestnictwa bez żadnych zakłóceń.

• Przygotowanie się: Jeśli szkolenie obejmowało jakiekolwiek materiały lub zasoby przedszkoleniowe, prosimy poświęcić czas na zapoznanie się z nimi. Takie wstępne przygotowanie zapewni podstawową wiedzę w danym temacie, ułatwiając zrozumienie bardziej zaawansowanych koncepcji podczas sesji szkoleniowych.

#### B. Aktywne uczestnictwo:

• Organizowanie materiałów: Materiały szkoleniowe, notatki i materiały informacyjne powinny być uporządkowane przez cały czas trwania szkolenia. Rozważ użycie zakładek lub folderów do oddzielenia różnych sekcji notatek. Zorganizowany system zapewni ci łatwy dostęp do określonych informacji i możliwość odwoły wania się do nich w razie potrzeby.

• Zaangażowanie: Podczas sesji szkoleniowych należy starać się być w pełni zaangażowanym. Oznacza to mentalną obecność, uważne słuchanie instruktora i aktywne uczestnictwo w dyskusjach, zajęciach i ćwiczeniach. Aktywne anga żowanie się w materiał poprawia doświadczenie edukacyjne.

• Zadawanie pytań: Nie należy wahać się zadawać pytań, jeśli takie występują. Niezależnie od tego, czy chodzi o przedstawienie, wyjaśnienie, czy też chęć głębszego zbadania tematu, zadawanie pytań jest fundamentalną częścią procesu uczenia się. Pamiętaj, że twoje pytania mogą przynieść korzyści nie tylko tobie, ale także innym uczestnikom szkolenia.

• Dzielenie się spostrzeżeniami: Jeśli masz istotne doświadczenia lub spostrze żenia związane z treścią szkolenia, nie wstydź się podzielić się nimi z grupą. Twój wkład może wzbogacić dyskusje i zapewnić rzeczywisty kontekst, przynosząc korzyści wszystkim uczestnikom sesji szkoleniowej.

#### C. Sporządzanie notatek i dokumentacja:

• Efektywne sporządzanie notatek: Opracuj strategię robienia notatek, która odpowiada twojemu stylowi uczenia się. Zapisuj kluczowe punkty, ważne przy kłady, działania i wszelkie pytania, które pojawią się podczas szkolenia. Efektywne sporządzanie notatek służy jako cenny punkt odniesienia podczas przeglądania i stosowania tego, czego się nauczyło.

#### D. Szacunek i współpraca:

• Szacunek wobec innych uczestników: Traktuj innych uczestników szkolenia z szacunkiem i uprzejmością. Pamiętaj, że wszyscy są tam po to, aby się uczyć, a pozytywne i wspierające środowisko zwiększa doświadczenie szkoleniowe dla wszystkich. Zachowaj uważność, cierpliwość i otwartość na różne perspektywy.

• Współpraca: Angażuj się w działania grupowe, dyskusje i wspólne ćwiczenia. Dzielenie się pomysłami, wspólna praca i oferowanie konstruktywnych informacji zwrotnych może pogłębić zrozumienie materiału i wzmocnić poczucie pracy zespołowej wśród uczestników szkolenia.

#### E. Informacje zwrotne i Ocena:

• Przekazywanie konstruktywnych informacji zwrotnych: Jeśli szkolenie pozwala na wyrażenie opinii, trzeba skorzystać z okazji i przekazać konstruktywne uwagi. Dziel się swoimi przemyśleniami na temat tego, co działało dobrze, a co można poprawić. Konkretne informacje zwrotne pomagają instruktorom doskonalić ich metody i treść przyszłych sesji.

• Samoocena: Regularnie oceniaj, czy rozumiesz materiał. Jeśli uznasz, że pewne pojęcia są niejasne lub wymagają dalszych wyjaśnień, bez wahania poinformuj o tym instruktora. Dobrze skonstruowany program szkoleniowy powinien odpowiadać na potrzeby jego uczestników.

#### F. Działania po zakończeniu szkolenia:

• Przegląd i refleksja: Po zakończeniu szkolenia poświęć trochę czasu na przejrzenie swoich notatek i zastanowienie się nad tym, czego się nauczyłeś/aś. Zastanów się, w jaki sposób możesz wykorzystać tę nową wiedzę lub umiejętności w swojej pracy lub życiu codziennym. Refleksja nad doświadczeniem szkoleniowym pomaga ugruntować wiedzę.

#### G. Ocena i ciągłe doskonalenie:

• Przekazanie informacji zwrotnej po szkoleniu: Jeśli masz możliwość przeka zania informacji zwrotnej po szkoleniu, zrób to w przemyślany sposób. Podziel się swoimi spostrzeżeniami na temat ogólnego doświadczenia związanego ze szkoleniem, w tym treści, sposobu realizacji i wszelkich sugestii dotyczących udo skonaleń. Twoje opinie mogą przyczynić się do ciągłego doskonalenia programów szkoleniowych.

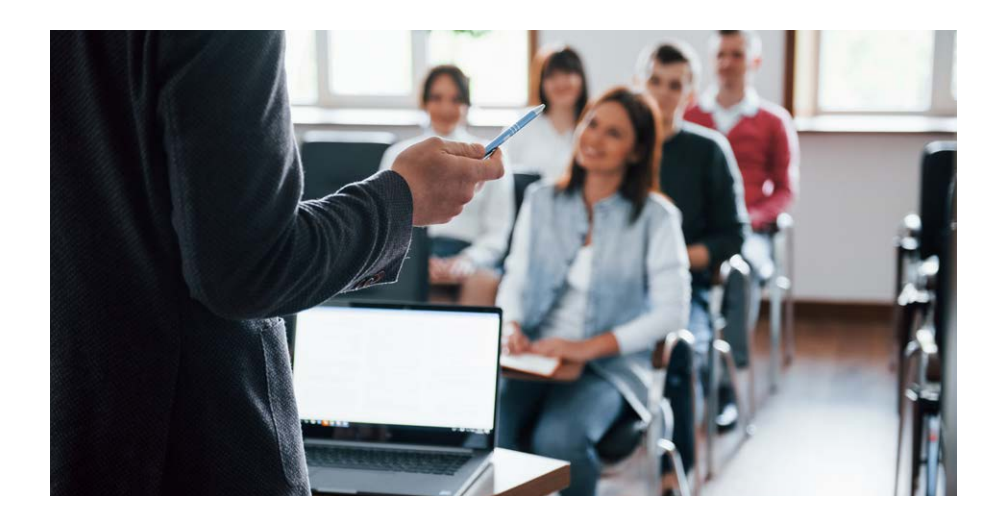

• Ciągłe uczenie się: Korzystaj z wiedzy i umiejętności zdobytych podczas szkolenia jako podstawy do ciągłego uczenia się. Szukaj dodatkowych zasobów, książek, kursów online lub warsztatów związanych z danym tematem. Zobowiąż się do ciągłego rozwoju osobistego i zawodowego w celu dalszego poszerzania swojej wiedzy specjalistycznej.

→ Dostęp do kompleksowych materiałów do szkoleń twarzą w twarz: Wszystkie materiały do szkoleń twarzą w twarz są dostępne za darmo i można je znaleźć pod poniższym [linkiem](https://prosperes.eu/course/) .

<span id="page-8-0"></span>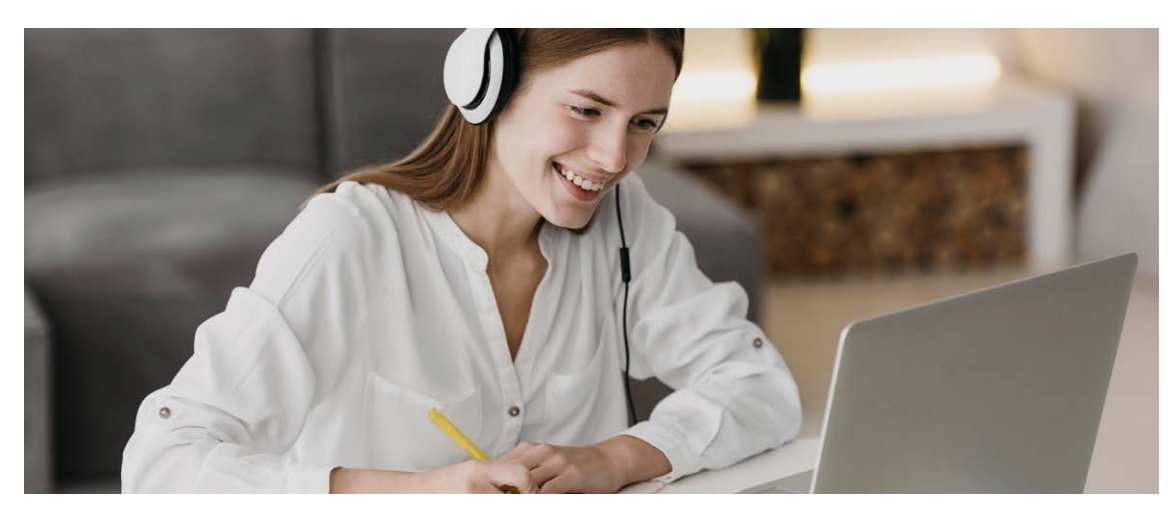

## E-learningowe materiały szkoleniowe Przegląd

Materiały szkoleniowe opracowano tak, aby można ich było użyć w środowisku e-learningowym, które dostarcza treści szkoleniowe online. Uczestnicy mogą uzyskać dostęp do materiałów szkoleniowych za pośrednictwem platformy inter netowej projektu.

Materiały e-learningowe opierają się na asynchronicznym podejściu do nauki, w którym uczestnicy mogą ukończyć moduły kursu lub ćwiczenia w dowolnym czasie i tempie. Pozwala im to dopasować naukę do osobistych lub zawodowych zobo wiązań, dzięki czemu proces jest wygodny dla osób z napiętym harmonogramem.

Ponadto nauka asynchroniczna jest następstwem samodzielnego i autonomicznego uczenia się. Uczestnicy nie wymagają bezpośredniego nadzoru ani wskazówek od trenera lub instruktora podczas procesu uczenia się. Mogą poruszać się po materiałach kursu, podejmować działania edukacyjne i samodzielnie przechodzić przez treści.

 $\rightarrow$  Materiały e-learningowe oferują elastyczny, samodzielny i dostępny sposób nauki za pośrednictwem platformy internetowej, umożliwiając uczestnikom dostosowanie ich doświadczenia, przełamanie barier geograficznych i wykorzystanie mechanizmów wsparcia dla zaoferowania udoskonalonego szkolenia.

Takie samodzielne podejście umożliwia uczestnikom wzięcie odpowiedzialności za swoją podróż edukacyjną. Mogą wybrać, kiedy i w jaki sposób realizują materiały szkoleniowe, co pozwala im dostosować swoje doświadczenie edukacyjne do własnych potrzeb i preferencji. Uczestnicy mogą realizować materiały we własnym tempie, co pozwala im przydzielić czas w oparciu o ich dostępność i preferencje dotyczące nauki. Mogą rozpoczynać, przerywać i wznawiać naukę w zależności od potrzeb, zależnie od osobistych lub zawodowych zobowiązań. Dostęp do materiałów e-learningowych można uzyskać z dowolnego miejsca z połączeniem internetowym, co umożliwia uczestnikom naukę w dogodnym dla nich czasie. Ta dostępność usuwa bariery geograficzne i pozwala uczyć się z różnych lokalizacji lub stref czasowych.

Kluczowe cechy i zalety materiałów e-learningowych<br>• Dostępność online: Kursy e-learningowe są dostępne za pośrednictwem platform internetowych, dając uczestnikom dostęp do materiałów szkoleniowych z dowolnego miejsca z połączeniem internetowym. Eliminuje to potrzebę fizycznej obecności w określonej lokalizacji i zapewnia wygodę uczącym się, którzy mają dostęp do kursu w preferowanym przez siebie czasie i tempie.

Podczas gdy uczestnicy mogą nie mieć natychmiastowego dostępu do trenera lub instruktora, asynchroniczne środowiska uczenia się często zapewniają mechanizmy wsparcia, aby odpowiedzieć na pytania lub wątpliwości uczestników. Mogą one obejmować fora dyskusyjne i wsparcie e-mailowe.

Kursy e-learningowe stają się coraz bardziej popularne jako tryb szkolenia ze względu na ich elastyczność, dostępność i integrację technologii w celu poprawy doświadczenia edukacyjnego.

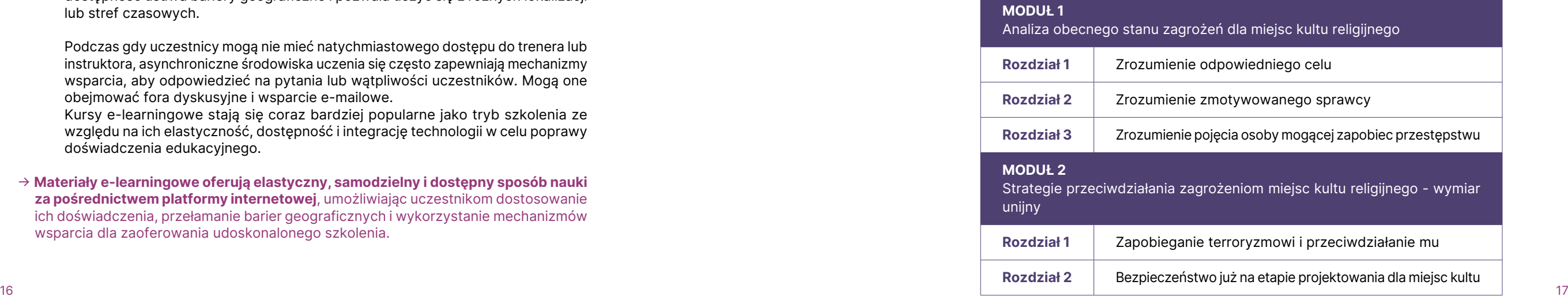

• Elastyczne środowisko uczenia się: Uczestnicy mogą korzystać z materiałów szkoleniowych w dogodnym dla siebie czasie, co pozwala im dopasować naukę do istniejących zobowiązań i harmonogramów. Taka elastyczność jest szczególnie korzystna dla osób prowadzących intensywny tryb życia, uczących się zdalnie lub preferujących naukę we własnym tempie.

• Treści bogate w multimedia: Kursy e-learningowe często zawierają elementy multimedialne, takie jak filmy wideo, moduły interaktywne, symulacje, nagrania audio i grafiki. Elementy multimedialne sprawiają, że nauka jest bardziej anga żująca, interaktywna i skuteczna, ponieważ zaspokajają różne style uczenia się i pomagają wzmocnić koncepcje za pomocą środków wizualnych i słuchowych.

• Interaktywne oceny i quizy: Kursy e-learningowe często zawierają wbudowane oceny i quizy sprawdzające zrozumienie treści przez uczestników. Oceny te mogą być interaktywne i zapewniać natychmiastową informację zwrotną, umożliwiając uczestnikom ocenę ich postępów i identyfikację obszarów, które wymagają więk szej uwagi.

• Skalowalność i opłacalność: Kursy e-learningowe można skalować, aby pomie ścić wielu uczestników jednocześnie, co czyni je opłacalną opcją dla organizacji i instytucji. Eliminują one potrzebę organizacji fizycznych miejsc szkoleniowych, kosztów podróży i materiałów drukowanych, co skutkuje potencjalnymi oszczęd nościami.

Ogólnie rzecz biorąc, kursy e-learningowe oferują elastyczny, dostępny i inte raktywny tryb szkolenia, który wykorzystuje technologię do dostarczania anga żujących doświadczeń edukacyjnych. Zapewniają one możliwość samodzielnej nauki, spersonalizowane informacje zwrotne i ciągłe wsparcie, dzięki czemu są popularnym wyborem zarówno dla osób indywidualnych, jak i organizacji poszu kujących wydajnych i skutecznych rozwiązań szkoleniowych.

 $\rightarrow$  E-learning oferuje dostęp online, elastyczny harmonogram, bogate w multimedia treści, interaktywne oceny, efektywność kosztową i spersonalizowaną naukę, dzięki czemu jest popularnym i skutecznym wyborem szkoleniowym.

#### ↪ Struktura

Program nauczania dzieli się na cztery główne moduły, z których każdy jest uzu pełniony rozdziałami:

Moduł wprowadzający: Ta początkowa faza pozwala uczestnikom zanurzyć się w projekcie ProSPeReS. Pozwala poznać plan szkolenia, od jego celów po modułową konstrukcję. Szczególny nacisk położono na eklektyczne środki szko leniowe - tradycyjne zajęcia, zasoby elektroniczne i nowoczesny demonstrator VR. Moduł ten służy również jako pomoc nawigacyjna do poruszania się po terenie szkoleniowym ProSPeReS.

Moduł 1: Przechodząc od fazy wprowadzającej, moduł ten zagłębia się w pod stawy teoretyczne, oferując wgląd w zbieżność wrażliwych celów, potencjalnych sprawców i osoby mogące zapobiec przestępstwu w miejscu kultu.

Moduł 2: Rozszerzając kwestie teoretyczne, ta sekcja przedstawia niezliczone narzędzia i teorie, uzbrajając personel religijny, osoby reagujące w sytuacjach kryzysowych i funkcjonariuszy służb publicznych w zasoby w celu wzmocnienia zabezpieczeń placówek religijnych chroniących przed wrogimi działaniami.

Moduły 3 i 4: Sekcje te to przejście od teorii do praktyki. Podczas gdy Moduł 3

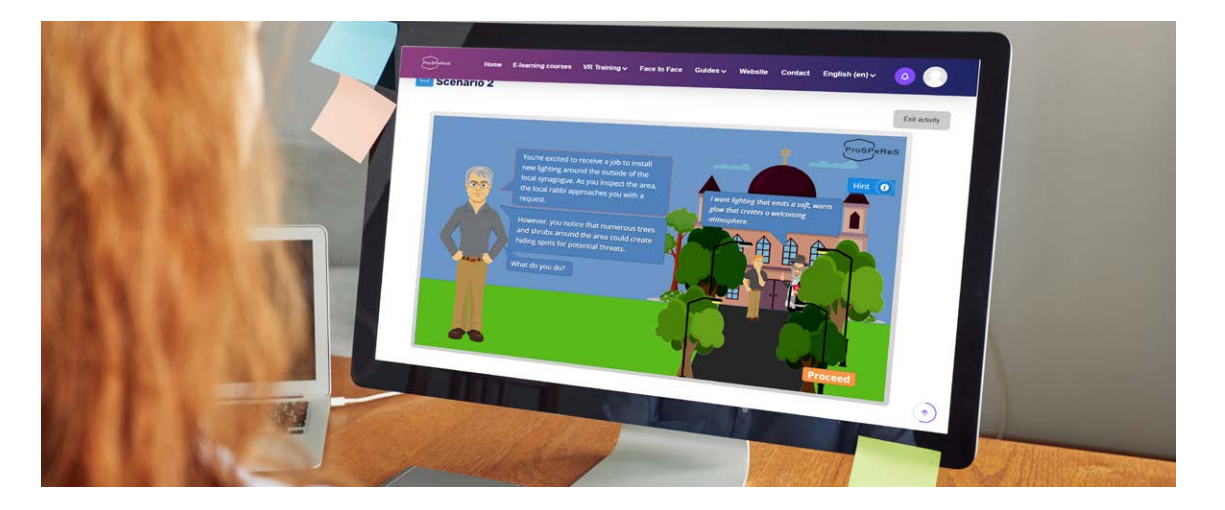

koncentruje się na zagrożeniach o charakterze CBRJ, oferując strategie iden tyfikacji, zapobiegania i łagodzenia skutków, Moduł 4 poszerza swój zakres o ochronę zgromadzeń religijnych i wzmacnianie wysiłków na rzecz bezpieczeństwa, podejmowanych przez społeczność.

### ↪ Elementy/struktura modułu e-learningowego

Każdy moduł e-learningowy zawiera następujące elementy: Α. Podsumowanie modułu: Podsumowanie zapewnia uczestnikom przegląd treści modułu. Krótko przedstawia główne tematy, koncepcje lub umiejętności objęte modułem, dając uczestnikom poczucie, czego mogą się spodziewać.

Β. Cele edukacyjne modułu: Jasno określone cele nauczania opisują konkretną wiedzę, umiejętności lub kompetencje, które uczestnicy powinni posiadać po ukończeniu modułu. Cele te zapewniają uczestnikom wyraźny cel i kierunek, kie rując ich nauką i umożliwiając im śledzenie postępów.

C. Rozdziały w module: Moduł jest podzielony na poszczególne rozdziału, z których każda dotyczy określonego podtematu lub tematu. Podział ten pomaga uporządkować treść i ułatwia uczestnikom poruszanie się po module. Jednostki mogą zawierać podtytuły, materiały edukacyjne, ćwiczenia lub oceny dla każdego podtematu.

ryijny Rozdział 3 Zapobieganie zagrożeniom, ochrona i wykrywanie Rozdział 4 Reakcja na zagrożenia Rozdział 5 Reakcja po incydencie: łagodzenie skutków ataku

D. Odniesienia/ Dalsze lektury: W tej sekcji wymieniono odniesienia lub źródła wykorzystane do opracowania modułu. Pozwala to uczestnikom na głębsze zbadanie tematu lub zaangażowanie się w dalszą lekturę. Odniesienia mogą obejmować książki, artykuły, prace badawcze, strony internetowe lub inne istotne źródła wspierające treść modułu.

E. Ćwiczenia oceniające: Ćwiczenia lub działania mające na celu ocenę zrozu mienia i zastosowania treści modułu przez uczestników.

#### Elementy modułu e-learningowego:

- Podsumowanie: Oferuje przegląd zawartości modułu.
- Cele edukacyjne: Jasno określają, co uczestnicy powinni zyskać.
- Rozdziały: Dzielą zawartość na łatwe w użyciu sekcje.
- Odniesienia: Zapewniają źródła do głębszej eksploracji.
- 

• Ćwiczenia oceniające: Szybkie ćwiczenia sprawdzające zrozumienie.

Każdy rozdział zawiera następujące elementy: A. Przegląd: Zwięzłe wprowadzenie do rozdziału, zapewniające krótki przegląd konkretnego tematu lub zagadnienia poruszanego w rozdziale.

B. Cele dydaktyczne rozdziału: Jasne stwierdzenia opisujące, co uczestnicy

<span id="page-9-0"></span>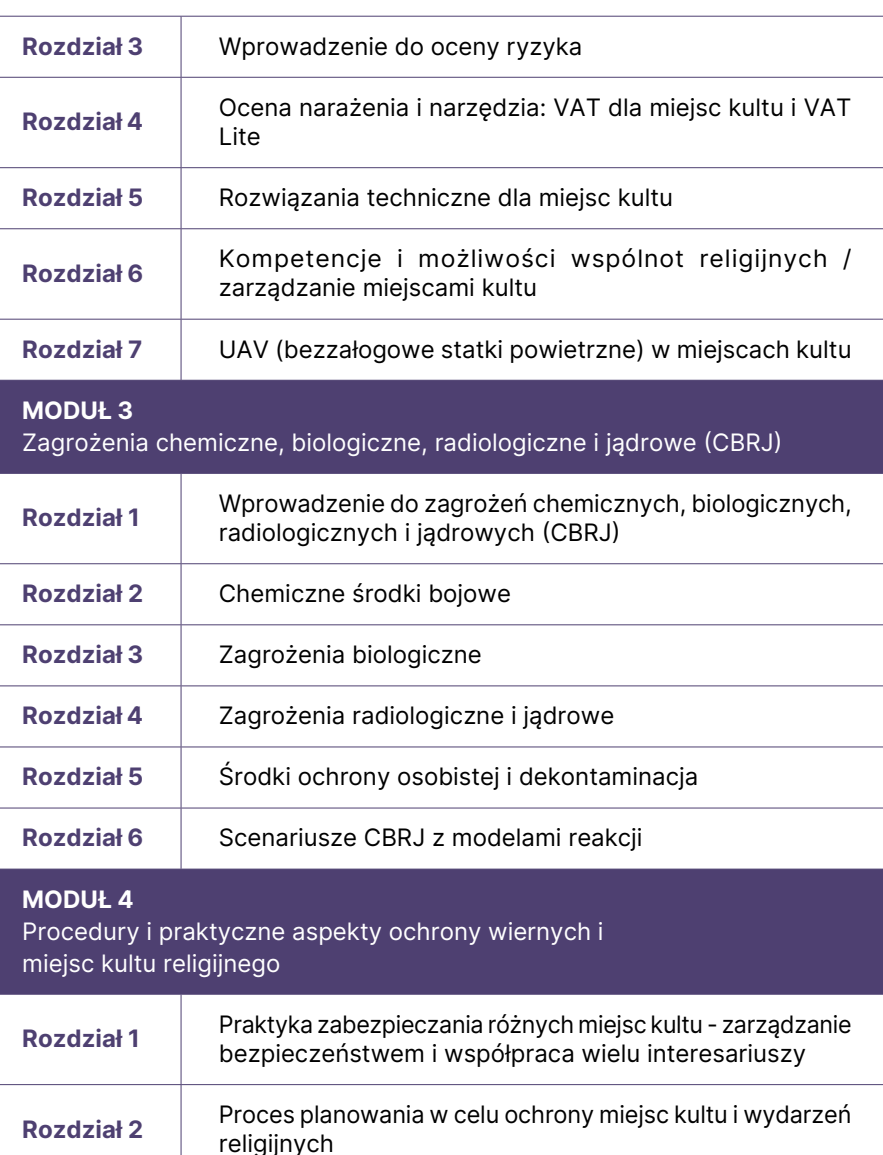

<span id="page-10-0"></span>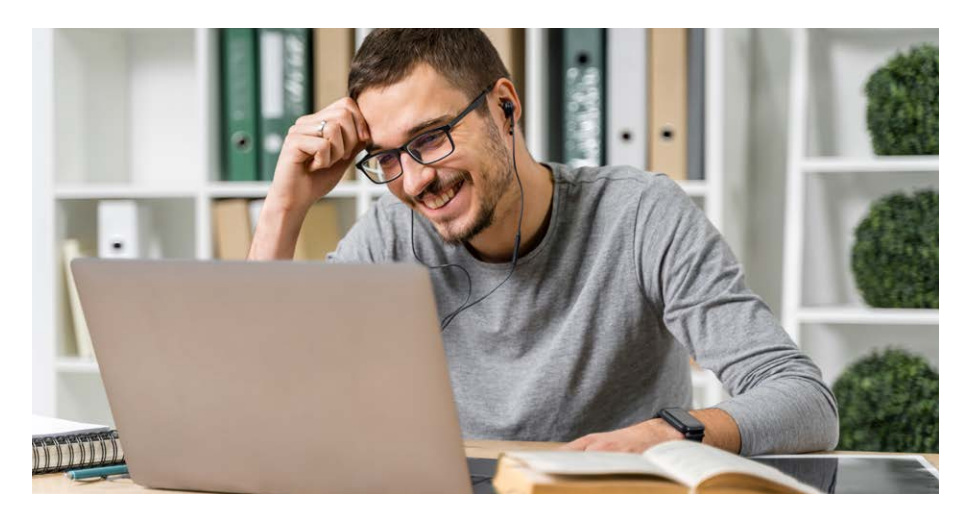

powinni być w stanie zrobić lub co powinni wiedzieć po ukończeniu modułu

C. Treść: (Scenariusz i wiedza teoretyczna) Główna część rozdziału składa się z wyczerpujących informacji i wyjaśnień związanych z konkretnym tematem. Jest podzielona na dwie główne sekcje: mini scenariusz(e) i wiedza teoretyczna.

Podział na scenariusz i wiedzę teoretyczną pozwala uczestnikom wypełnić lukę między teorią a praktyką. Scenariusz angażuje uczestników poprzez przedstawienie praktycznego kontekstu, podczas gdy ramy teoretyczne zapewniają niezbędną wiedzę teoretyczną do analizy i zrozumienia scenariusza. Łącząc zarówno praktyczne scenariusze, jak i ramy teoretyczne, główna część rozdziału ma na celu poprawę rozumienia i zastosowania omawianej wiedzy przez uczestników. Zapewnia zrównoważone podejście, które łączy teorię z rzeczywistymi zastosowaniami, umożliwiając uczestnikom zrozumienie koncepcji i ich praktycznych implikacji.

Mini scenariusz(e): Sekcja scenariusza określa kontekst rozdziału, przedstawiając rzeczywistą lub hipotetyczną sytuację, do której uczestnicy mogą się odnieść. Może opisywać problem, studium przypadku lub praktyczne zastosowanie tematu. Scenariusz w ramach rozdziału służy jako praktyczny i możliwy do odniesienia punkt wyjścia dla uczestników, mający na celu wzbudzenie ich zainteresowania i zaangażowanie ich w proces uczenia się. Jego głównym celem nie jest sprawdzenie ich wiedzy, ale zachęcenie do krytycznego myślenia i refleksji nad tym, jak zareagowaliby w określonych okolicznościach.

Przedstawiając scenariusz, uczestnicy są umieszczani w symulowanym lub hipotetycznym kontekście, w którym mogą zastosować koncepcje teoretyczne, które napotkają w dalszej części rozdziału. Takie podejście pozwala uczestnikom dostrzec znaczenie i praktyczne zastosowanie wiedzy teoretycznej, którą zamierzają zdobyć.

Zasady i koncepcje: Ramy teoretyczne przedstawiają zasady i koncepcje, które są fundamentalne dla zrozumienia tematu i służą jako elementy składowe dla uczestników potrzebnych im do zrozumienia podstawowych idei i koncepcji przedmiotu.

Scenariusz zachęca uczestników do myślenia i analizowania sytuacji, biorąc pod uwagę różne czynniki, perspektywy i potencjalne rozwiązania. Stymuluje ich zaangażowanie poznawcze i zachęca do aktywnego uczestnictwa w procesie uczenia się poprzez wyobrażanie sobie, jak zareagowaliby, podejmowali decyzje lub rozwiązywali problemy w danych okolicznościach.

Badania i dowody: Ramy teoretyczne mogą zawierać wyniki badań, dowody empiryczne lub odniesienia naukowe na poparcie przedstawionych koncepcji i teorii. Pomaga to uczestnikom zrozumieć naukowe lub akademickie podstawy ram teoretycznych.

Na tym etapie głównym celem jest sprowokowanie krytycznego myślenia, stymulowanie dyskusji i promowanie odkrywczego sposobu myślenia wśród uczestników. Stawiając pytania i wyzwania w ramach scenariusza, uczestnicy są zachęcani do myślenia poza powierzchownym zrozumieniem i odkrywania złożoności i implikacji tematu.

Gdy uczestnicy zastanawiają się nad scenariuszem i rozważają swoje reakcje lub odpowiedzi, mają szansę lepiej zrozumieć temat. Przygotowuje ich to do następujących ram teoretycznych, w których mogą połączyć swoje spostrzeżenia ze scenariusza z przedstawionymi teoretycznymi koncepcjami i zasadami.

Wiedza teoretyczna: Po mini scenariuszu(-ach) znajduje się sekcja wiedzy teoretycznej z podstawową wiedzą i koncepcjami związanymi z tematem. Ta sekcja zapewnia uczestnikom ustrukturyzowane i zorganizowane podejście

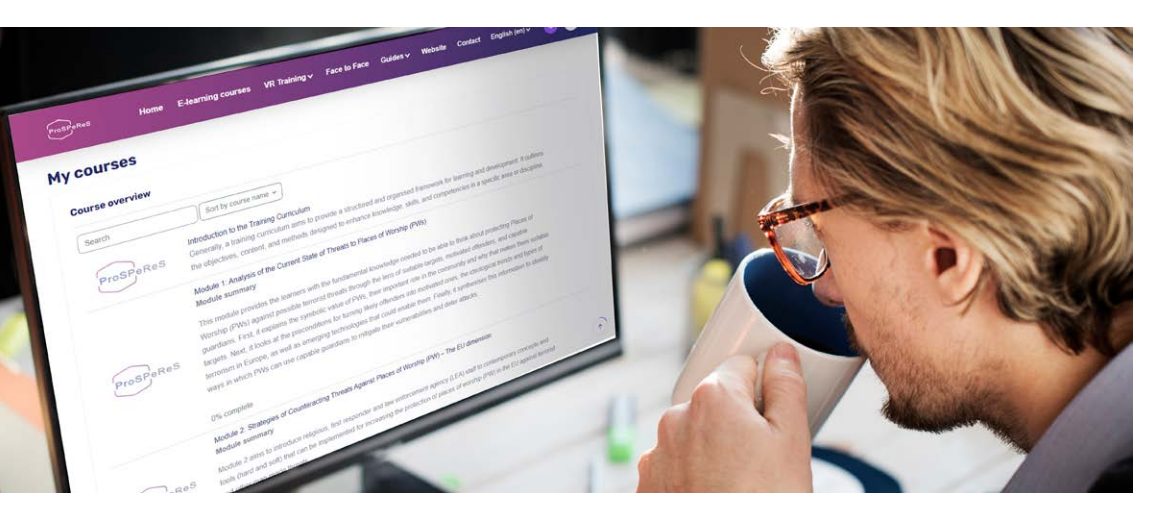

do zrozumienia i analizy tematu. Uczestnicy rozwijają koncepcyjne rozumienie podstawowych zasad i kluczowych pojęć związanych z tematem. W części poświęconej ramom teoretycznym uczestnicy mogą spodziewać się następujących zagadnień:

Definicje i wyjaśnienia: Ta sekcja może zawierać definicje kluczowych terminów i pojęć związanych z tematem. Zawiera jasne wyjaśnienie tych terminów, zapewniając wspólne zrozumienie terminologii używanej w całym urządzeniu.

Teorie i modele: Ramy teoretyczne często przedstawiają odpowiednie teorie lub modele, które pomagają wyjaśnić badane zjawisko lub temat. Te teorie lub modele pomagają uczestnikom zrozumieć temat i oferują wgląd w relacje, zasady lub mechanizmy, które nim rządzą.

• Ćwiczenia oceniające na koniec rozdziału: Są to ćwiczenia lub działania mające na celu ocenę zrozumienia i zastosowania treści rozdziału przez uczestników. Są zazwyczaj krótkie, a ich wykonanie zajmuje około 5 do 10 minut. Po pomyślnym ukończeniu wszystkich ćwiczeń oceniających na koniec rozdziału, uczestnicy

otrzymają certyfikat dla każdego modułu.

#### Rozdział w module e-learningowym obejmuje:

• Cele edukacyjne: Jasne określenie, czego uczestnicy powinni się nauczyć.

- Przegląd: Krótkie wprowadzenie do tematu rozdziału.
- 
- Treść: Podzielona na dwie części:
- Mini scenariusz(e): Praktyczne konteksty zaangażowania i krytycznego myślenia.
- Wiedza teoretyczna: Podstawowe pojęcia, definicje,
	- teorie, zasady i dowody związane z tematem.

Ocena na koniec rozdziału: Ćwiczenia lub działania mające na celu ocenę zrozumienia i zastosowania treści rozdziału przez uczestników.

### <span id="page-11-0"></span>↪Metodologia szkolenia

#### Nauka oparta na scenariuszach

Uczenie się oparte na scenariuszach to podejście instruktażowe, które wyko rzystuje realistyczne i praktyczne scenariusze w celu ułatwienia nauki i rozwoju umiejętności. W tym podejściu uczestnikom przedstawia się autentyczne sytuacje lub problemy, które mogą napotkać w prawdziwym życiu. Celem jest zanurzenie uczestników w symulowanym środowisku, w którym mogą stosować swoją wiedzę, podejmować decyzje i rozwiązywać problemy.

Scenariusze zaprojektowano tak, aby odnosiły się do dziedziny studiów lub kon tekstu zawodowego uczestników. Często odzwierciedlają one wyzwania lub złożoność, które uczestnicy mogą napotkać w swoich przyszłych rolach lub zada niach. Scenariusze mogą mieć różne formy, np. studium przypadków, symulacji, interaktywnego filmu lub doświadczenia wirtualnej rzeczywistości.

Dzięki nauce opartej na scenariuszach uczestnicy aktywnie angażują się w krytyczne myślenie, rozwiązywanie problemów i procesy decyzyjne. Analizują scenariusz, rozważają różne perspektywy, ważą opcje i wybierają najbardziej odpowiednie działanie. Podejście to zachęca uczestników do stosowania swojej wiedzy i umie jętności w sposób praktyczny i znaczący.

Materiały oparte na scenariuszach oferują szereg korzyści w kontekście szkoleń i nauki. Niektóre z kluczowych zalet obejmują:

Znaczenie w świecie rzeczywistym: Materiały oparte na scenariuszach zapewniają uczestnikom autentyczne i istotne sytuacje, które odzwierciedlają rzeczywiste wyzwania, jakie mogą napotkać w swoich rolach lub zawodach

Analiza błędów i refleksja: Scenariusze dają uczestnikom możliwość przeanalizowania błędów, oceny alternatywnych rozwiązań i zastanowienia się nad swoimi wynikami. Analizując błędy lub nieoptymalne wyniki w ramach scenariuszy, uczest nicy mogą uzyskać wgląd, zidentyfikować obszary wymagające poprawy i udo skonalić swoje podejście.

Aktywne uczenie się: Scenariusze angażują uczestników w aktywne uczenie się, wymagając od nich analizowania, krytycznego myślenia oraz stosowania wiedzy i umiejętności do rozwiązywania problemów. To aktywne zaangażowanie sprzyja głębszemu zrozumieniu i zapamiętaniu treści szkolenia.

Umiejętności podejmowania decyzji i rozwiązywania problemów : Scenariusze oferują uczestnikom możliwość ćwiczenia umiejętności podejmowania decyzji i rozwiązywania problemów w bezpiecznym środowisku. Poruszając się po złożo nych scenariuszach, uczestnicy mogą rozwijać swoje umiejętności oceny sytuacji, dokonywania świadomych wyborów i radzenia sobie z konsekwencjami swoich decyzji.

 $\rightarrow$  Nauka oparta na scenariuszach zanurza uczestników w rzeczywistych sytuacjach, promując krytyczne myślenie, rozwiązywanie problemów i praktyczne zastoso wanie umiejętności. Oferuje rzeczywiste znaczenie, aktywne uczenie się, praktykę podejmowania decyzji, zaangażowanie emocjonalne, współpracę, analizę błędów i umiejętności, które można wykorzystać.

Praktyczne zastosowanie : Scenariusze wypełniają lukę między teorią a praktyką. Pozwalają uczestnikom przenieść wiedzę teoretyczną do praktycznych kontek stów, promując stosowanie wyuczonych pojęć i umiejętności w rzeczywistych scenariuszach.

Emocjonalne zaangażowanie : Scenariusze często zawierają elementy, które wywo łują reakcje emocjonalne, takie jak wyzwania, konflikty lub dylematy etyczne. To emocjonalne zaangażowanie zwiększa motywację, uwagę i wkład uczestników, prowadząc do bardziej wciągającego i wpływowego doświadczenia edukacyjnego.

Współpraca i komunikacja : Scenariusze mogą być zaprojektowane tak, aby zachęcać uczestników do współpracy i komunikacji. Dyskusje w grupach, rozwiązywanie problemów lub odgrywanie ról w ramach scenariuszy promują pracę zespołową, aktywne uczestnictwo oraz wymianę pomysłów i perspektyw.

Angażująca i interaktywna nauka: Scenariusze urozmaicają sesje szkoleniowe i

zwiększają ich interaktywność. Przełamują monotonię biernego słuchania lub czy tania i oferują dynamiczne, praktyczne doświadczenia, które przyciągają uwagę uczestników i utrzymują ich zainteresowanie przez cały czas trwania szkolenia.

Umiejętności przekrojowe: Dzięki nauce opartej na scenariuszach uczestnicy mogą rozwijać umiejętności, które wykraczają poza konkretny kontekst szkolenia. Umiejętności te mogą obejmować krytyczne myślenie, rozwiązywanie problemów, podejmowanie decyzji, komunikację, pracę zespołową i zdolność adaptacji, które mogą być cenne w różnych środowiskach zawodowych.

#### ↪ Język

Materiały e-learningowe dostępne są w języku angielskim. Wybrane części mate riałów szkoleniowych są przy tym dostępne również w języku polskim, greckim i włoskim.

#### ↪ Beneficjenci

Materiały e-learningowe ProSPeReS opracowuje się dla indywidualnych użytkow ników. Program szkoleniowy jest przeznaczony głównie dla personelu pracują cego w obiektach sakralnych. Poza bezpośrednim personelem zatrudnionym w miejscach kultu religijnego, funkcjonariusze służb publicznych, takich jak policja i straż pożarna, również mogą uznać te kompleksowe treści za nieocenione. Funk cjonariusze ci często znajdują się w sytuacjach, w których wiedza na temat miejsc kultu religijnego może mieć kluczowe znaczenie dla skutecznej służby. Ponadto wolontariusze, którzy odgrywają kluczową rolę w zwiększaniu bezpieczeństwa miejsc kultu religijnego i powiązanych wydarzeń, mogą w znacznym stopniu sko rzystać z tego programu szkoleniowego. Dzięki tej możliwości adaptacji, szersze grono odbiorców może zdobyć umiejętności i wiedzę, które są zarówno istotne, jak i praktyczne.

#### <span id="page-12-0"></span>PROSEPERES Broszura dla uczestników [prosperes.eu](https://prosperes.eu/)

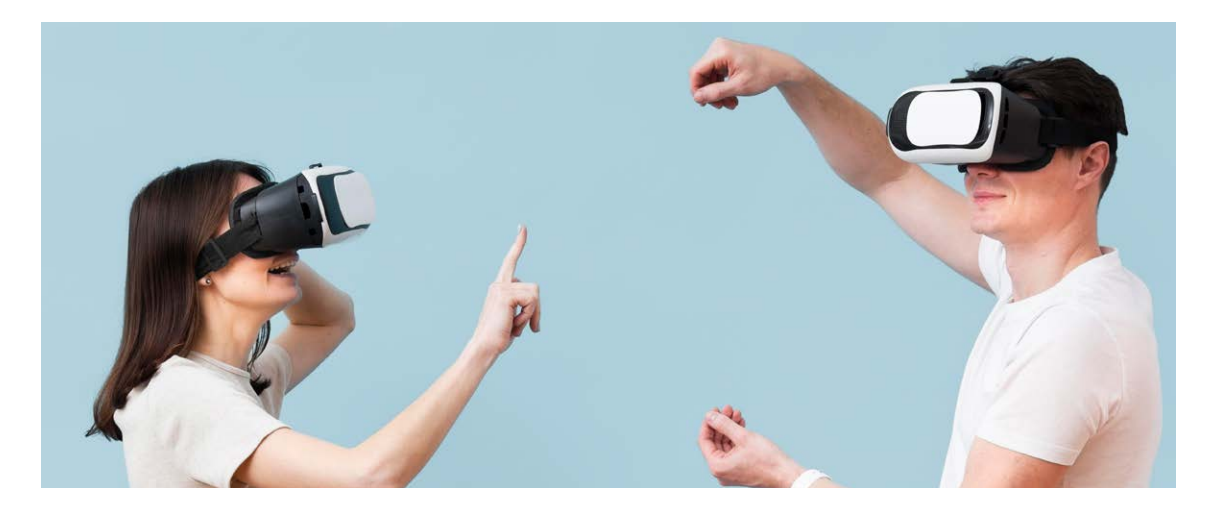

### ↪ Wymagany sprzęt

Aby szkolenie przebiegło efektywnie i bez zakłóceń, poniżej znajduje się lista niezbędnych urządzeń i materiałów.

#### Podstawowe wymagania

- Urządzenie z łącznością z Internetem:
- Komputer stacjonarny: Odpowiedni dla większości platform e-learningowych.
- Komputer stacjonarny: Odpowiedni dla większości platform e-learningowych.
- Tablet: Świetnie nadaje się do treści wideo, czytania i niektórych materiałów interaktywnych.
- Smartfon: Przydatny do nauki w podróży, choć może nie oferować pełnego doświadczenia niektórych platform.
- Niezawodne połączenie internetowe: Stabilne połączenie szerokopasmowe jest niezbędne, aby uzyskać dostęp do treści online, strumieniować filmy i uczestniczyć w sesjach na żywo.
- Przegladarka internetowa: Popularne opcie to Google Chrome, Mozilla Firefox, Microsoft Edge i Safari. Upewnij się, że przeglądarka jest zaktualizowana do najnowszej wersji, co zagwarantuje najlepszą kompatybilność.

- Tablet graficzny: Do kursów projektowania, sztuki lub tam, gdzie przydają się odręczne notatki i rysunki.
- Specjalistyczne oprogramowanie: W zależności od kursu możesz potrzebować oprogramowania, takiego

#### Zalecane dla lepszych wrażeń

- Słuchawki nauszne lub douszne: Niezbędne do prywatnego słuchania, szczególnie we wspólnym lub hałaśliwym otoczeniu.
- Mikrofon: Ważny w przypadku udziału w dyskusjach, webinariach lub wspólnych projektach. Wiele laptopów i kamer internetowych ma wbudowane mikrofony.
- Kamera internetowa: Do wideokonferencji, wirtualnych zajęć lub wszelkich bezpośrednich interakcji online.
- Zewnętrzna mysz i klawiatura (dla użytkowników tabletów): Może poprawić ergonomię i łatwość użytkowania podczas dłuższych sesji e-learningowych.

#### Specjalistyczny sprzęt (w zależności od kursu)

jak Adobe Creative Suite, IDE do kodowania, oprogramowanie symulacyjne, itp.

• Zestawy słuchawkowe VR/AR: W przypadku kursów oferujących doświadczenia

• Zestawy lub sprzęt laboratoryjny: Niektóre kursy naukowe lub inżynieryjne

- w rzeczywistości wirtualnej lub rozszerzonej.
- mogą wysyłać zestawy do przeprowadzania praktycznych doświadczeń w domu.

#### Aspekty ergonomiczne:

• Ergonomiczne krzesło i biurko: Dla tych, którzy spędzają długie godziny

• Podstawka pod monitor lub dwa monitory: Pomaga w wielozadaniowości

- na nauce, mogą one pomóc w zapobieganiu wadom postawy.
- lub wyświetlaniu materiałów do czytania na jednym ekranie i obszaru roboczego na drugim.
- Podkładki pod klawiaturę i mysz z podparciem nadgarstka: Zapewniają dodatkowy komfort podczas dłuższych sesji.

#### Sprzęt

#### Podstawowy:

- Urządzenie z dostępem do Internetu
- Niezawodna łączność internetowa
- Zaktualizowana przeglądarka internetowa

#### Zalecany:

- Słuchawki nauszne/douszne
- Mikrofon
- Kamera internetowa
- Zewnętrzna mysz/klawiatura (dla tabletów)

#### Specjalistyczny:

- Tablet graficzny
- Specjalistyczne oprogramowanie
- Zestawy słuchawkowe VR/AR
- Zestawy/sprzęt laboratoryjny

#### Ergonomia:

- Ergonomiczne krzesło/biurko
- Stojak na monitor/dwa monitory
- Podkładki pod klawiaturę/mysz z podpórką pod nadgarstek

<span id="page-13-0"></span>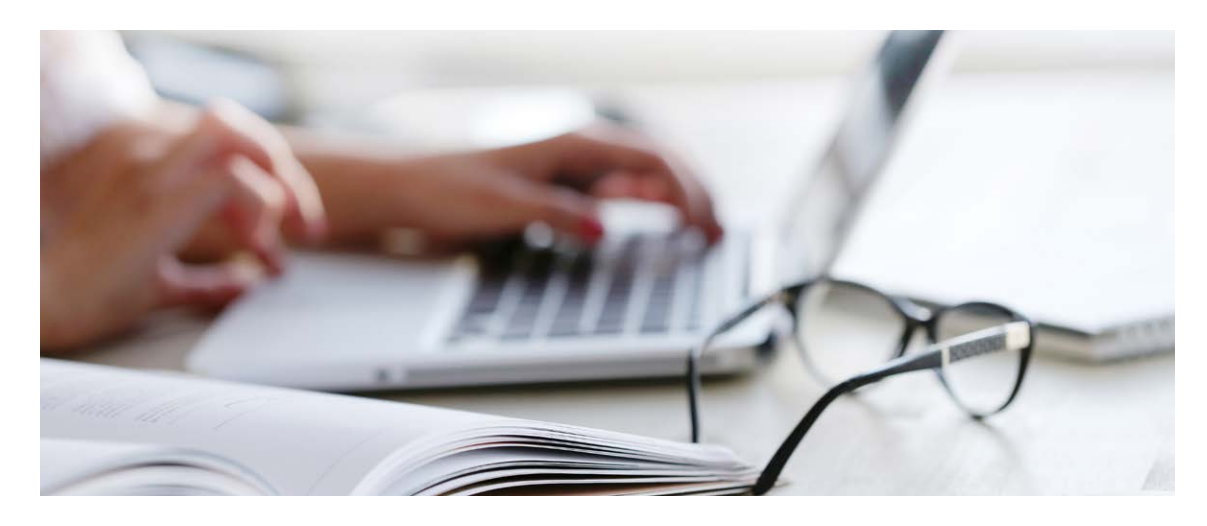

## Jak korzystać z programu szkolenia e-learningowego ProSPeReS będąc indywidualnym użytkownikiem?

 $\rightarrow$  Aby korzystać z programu szkolenia e-learningowego ProSPeReS S jako indywidualny użytkownik trzeba zacząć od uzyskania dostępu do platformy za pośrednictwem oficjalnej strony internetowej. Wybierz moduł, który jest zgodny z twoimi celami, ponieważ program oferuje różne moduły, które można eksplorować. Ciesz się elastycznością nauki asynchronicznej, która pozwala na pracę we własnym tempie bez ścisłych harmonogramów. Spersonalizuj swoje doświadczenie edukacyjne, wybierając kolejność modułów i powracając do treści w razie potrzeby. Program szkoleniowy zaprojektowano z myślą o dostępności, umożliwiając naukę z dowolnego miejsca z połączeniem internetowym. Korzystaj z interaktywnych elementów, takich jak quizy i dyskusje, aby poprawić przyswajanie wiedzy i uczynić naukę przyjemną. Platforma pozwala użytkownikom uczyć się na własnych warunkach.

#### 1. Uzyskaj dostęp do platformy e-learningowej ProSpeReS:

Odwiedź platformę e-learningową ProSPeReS: Aby wyruszyć w podróż edukacyjną, zacznij od odwiedzenia oficjalnej platformy e-learningowej PROSPERES. Możesz uzyskać do niej dostęp korzystając z podanego linku lub przechodząc do oficjalnej strony internetowej. Ważne jest, aby przed rozpoczęciem nauki upewnić się, że masz stabilne i niezawodne połączenie internetowe. Dzięki temu dostęp do wartościowych treści będzie nieprzerwany.

#### 2. Dokonaj wyboru spośród dostępnych modułów:

Przeglądanie dostępnych modułów: Poświęć chwilę na zapoznanie się z szeregiem modułów dostępnych na platformie. Każdy moduł został starannie opracowany, aby oferować konkretną wiedzę lub umiejętności, które zaspokajają różne cele edukacyjne. Jest to okazja do wybrania modułu, który jest zgodny z twoimi osobistymi lub zawodowymi celami rozwojowymi. Dokonując wyboru, dokładnie przemyśl swoje zainteresowania i priorytety w nauce.

#### 3. Nawiguj w swoim tempie dzięki nauczaniu asynchronicznemu:

Nauka asynchroniczna: Platforma e-learningowa ProSPeReS to asynchroniczne podejście do nauki. Oznacza to, że możesz swobodnie poruszać się po modułach kursu i wykonywać zadania w dogodnym dla siebie czasie. Nie musisz się spieszyć, ani czuć się ograniczonym przez ustalony harmonogram. Masz swobodę przyswajania treści kursu w tempie, które odpowiada twojemu stylowi uczenia się i indywidualnym zobowiązaniom.

4. Dostosuj swoje doświadczenie edukacyjne, wybierając kolejność modułów: Wybierz kolejność modułów: Masz dowolność w dostosowywaniu doświadczeń edukacyjnych do swoich preferencji. Wybierz kolejność, w jakiej chcesz realizować moduły. Niezależnie od tego, czy wolisz najpierw zagłębić się w tematy,

które najbardziej cię interesują, czy też zdecydować się na zajęcie się obszarami, które stanowią dla ciebie większe wyzwanie, wybór należy do ciebie. Co więcej, program szkoleniowy pozwala na wielokrotne powracanie do dowolnego modułu, zapewniając ci możliwość ugruntowania wiedzy, gdy tylko zajdzie taka potrzeba. 5. Możliwość nauki z dowolnego miejsca: Materiały e-learningowe ProSPeReS są starannie zaprojektowane pod kątem dostępności. Oznacza to, że możesz korzystać z programu szkoleniowego praktycznie z dowolnego miejsca. Niezależnie od tego, czy jesteś w domu, w biurze, czy nawet w lokalnej kawiarni, tak długo, jak masz połączenie z Internetem, masz też dostęp do treści szkolenia. Taki poziom elastyczności gwarantuje płynna integrację nauki z codzienną rutyną - możesz uczyć się kiedykolwiek i gdziekolwiek jest to dla ciebie najwygodniejsze.

#### 6. Zaangażowanie dzięki elementom interaktywnym:

W ramach programu szkoleniowego odkryjesz szereg interaktywnych elementów, które zastosowano dla wzbogacenia doświadczeń edukacyjnych. Interaktywne komponenty obejmują quizy, dyskusje i ćwiczenia praktyczne. Korzystanie z nich może poprawić rozumienie materiału i sprawić, że podróż edukacyjna będzie bardziej wciągająca i przyjemniejsza. Aktywne korzystanie z tych rozwiązań może wzmocnić twoją wiedzę i sprzyjać głębszemu zrozumieniu tematu.

Krocząc taką rozszerzoną ścieżką, możesz poruszać się po e-learningowym programie szkoleniowym ProSPeReSi w pełni z niego korzystać, jako indywidualny użytkownik. Platformę zaprojektowano tak, aby umożliwić naukę we własnym tempie, na własnych warunkach i w elastyczny sposób, aby móc dostosować swoją podróż edukacyjną do unikalnych potrzeb i preferencji.

→ Dostęp do kompleksowych materiałów szkoleniowych w formie e-learningu: Użytkownicy mogą uzyskać dostęp do wszystkich materiałów e-learningowych, które są dostępne bezpłatnie pod poniższym [linkiem.](https://prosperes.eu/course/)

## <span id="page-14-0"></span>Demonstrator wirtualnej rzeczywistości Wirtualna rzeczywistość ogólnie

Urządzenie VR to zazwyczaj gogle HMD (ang. head mounted display) wyposażone w jeden lub dwa ekrany, na których wyświetlany jest obraz generowany kompu terowo. Obraz jest zazwyczaj stereoskopowy, co oznacza, że przedstawia nieco inne obrazy dla każdego oka, aby symulować wrażenie widzenia przestrzennego.

Obraz jest zazwyczaj stereoskopowy, co oznacza, że przedstawia nieco inne obrazy dla każdego oka, aby symulować wrażenie widzenia przestrzennego. Pierwsze HMD stworzone do wyświetlania syntetycznego (wirtualnego) nazwano Mieczem Damoklesa. Analogicznie przeprowadzono eksperymenty z podobnymi rozwiązaniami, które umożliwiły wyświetlanie rzeczywistych obrazów zarejestro wanych przez kamery, aby na przykład pomóc pilotom śmigłowców bojowych podczas nocnych lotów.

- Przyspieszenie procesów szkoleniowych.
- Obniżenie kosztów szkoleń.
- Większa efektywność szkolenia.
- Większa atrakcyjność szkolenia.
- Rozwój pamięci mięśniowej, co zwiększa efektywność pracy.
- Uaktywnia się "wiedza niejawna" (tj. wiedza wynikająca z doświadczenia).

Techniki VR są szczególnie przydatne w szkoleniach proceduralnych i ocenie podejmowania decyzji. Na przykład oprogramowanie komputerowe przeznaczone do szkolenia pracowników może wykrywać odchylenia w scenariuszach szkolenio wych i przedstawiać uczestnikom szkolenia konsekwencje ich działań (np. wybuch lub pożar). Możliwość zaangażowania tak zwanej pamięci mięśniowej jest również ważna, ponieważ ruchy wykonywane w środowisku wirtualnym są identyczne z tymi wykonywanymi w prawdziwym miejscu pracy. Zdolność VR do stymulowania różnych zmysłów i łatwego tworzenia iluzji obecności przestrzennej sprawia, że jest to świetne narzędzie, które może stać się interfejsem do eksploracji sztucznych środowisk. Jeśli możliwości techniczne systemu VR są w stanie zapewnić pełne, bogate i wszechogarniające doświadczenie przebywania w odległej lokalizacji, to można to nazwać immersją.

#### Zastosowanie systemu immersji w ramach wirtualnej rzeczywistości umożli wiłoby:

28 29 Grywalizację można wykorzystać do zwiększenia skuteczności i wydajności narzędzi szkoleniowych wykorzystywanych w środowiskach wirtualnych. Termin "grywalizacja" odnosi się do praktyki stosowania typowej mechaniki gier w dziedzinach spoza branży rozrywki elektronicznej w celu wpływania na ludzkie zachowanie w określonym kontekście. Wykorzystanie typowych elementów gier (np. zdobywanie punktów podczas przechodzenia do kolejnego etapu scenariusza szkoleniowego)

- uzyskanie wysokiego stopnia realizmu symulacji;
- symulowanie różnych scenariuszy w kontrolowanych warunkach; • realistyczne przedstawienie konsekwencji działań podjętych
- przez uczestnika szkolenia podczas szkolenia (np. wybuch metanu);
- tworzenie zaawansowanych aplikacji treningowych, które umożliwiają kursantom wyrobienie prawidłowych nawyków bez ryzyka.

#### Dodatkowe korzyści płynące z korzystania z VR to:

#### $\rightarrow$  Kurs e-learningowy ProSPeReS integruje technologię VR w celu wciągającej, praktycznej nauki o ochronie miejsc kultu religijnego. Uczestnicy badają i reagują na zagrożenia w środowiskach wirtualnych, pogłębiając zrozumienie i zwiększając umie jętności praktyczne. Rozwiązania VR są opłacalne i konfigurowalne, zapewniając bogate doświadczenie edukacyjne.

Symulatory szkoleniowe i szkolenia wykorzystujące VR mogą zapewnić pracow nikom bezpieczne i kontrolowane środowisko do zdobywania i rozwijania nie tylko standardowej wiedzy i umiejętności organizacyjnych, ale także wiedzy na temat procedur awaryjnych. Ponadto interaktywność i immersja w środowisku wirtualnym może zwiększyć zainteresowanie szkoleniem, a zwiększone zainteresowanie uła twia zapamiętywanie zdobytej wiedzy i utrwalanie nowo nabytych umiejętności (w tym umiejętności manualnych). Ponadto w ramach symulacji komputerowej można ocenić umiejętności rozwiązywania problemów w obliczu sytuacji kryzysowych wywołujących stres lub zagrażających życiu (np. pożar).

w procesie szkoleniowym prowadzi do zwiększenia postrzeganej użyteczności narzędzia szkoleniowego i pomaga wzmocnić zaangażowanie w proces szkoleniowy. Dobrym przykładem są gry szkoleniowe (tzw. serious games), które opierają się na formacie podobnym do gier komputerowych, ale są wykorzystywane do celów zawodowych. Analiza wyników opublikowanych w ramach badań psychologicznych pokazuje, że granie w gry komputerowe i korzystanie z aplikacji treningowych podobnych do gier komputerowych poprawia funkcjonowanie poznawcze jed nostek, np. zwiększa uwagę. Jest to zgodne z wynikami innych publikacji nauko wych dotyczących wpływu gier komputerowych na funkcjonowanie poznawcze. Wcześniejsza hipoteza stanowiąca, że korzystanie z interaktywnych środowisk przypominających gry komputerowe wspiera nabywanie wiedzy i umiejętności, znajduje potwierdzenie w wynikach przeprowadzonych badań. W ostatnich latach grywalizację wykorzystywano do zwiększania zaangażowania pracowników w proces szkoleniowy, a ważnym czynnikiem jest to, że ułatwia ona współpracę z różnymi osobami z tego samego środowiska pracy.

### ↪Demonstrator wirtualnej rzeczywistości (VR) w ProSPeRes

Włączenie demonstratora VR do kursu e-learningowego ProSPeReS jest innowa cyjnym i wciągającym dodatkiem do programu szkoleniowego. Wykorzystując technologię VR, uczestnicy mają wyjątkową okazję do zaangażowania się w reali styczne i interaktywne doświadczenia, które zwiększają ich zrozumienie miejsc kultu religijnego i związanych z nimi zagrożeń.

Technologia VR tworzy symulowane środowisko, które replikuje rzeczywiste usta wienia, umożliwiając uczestnikom wirtualne odkrywanie i interakcję z miejscami kultu religijnego. To praktyczne doświadczenie w wirtualnym otoczeniu może zapewnić lepsze zrozumienie zawiłości tych miejsc, ich znaczenia kulturowego i potencjalnych zagrożeń, przed którymi stoją.

Wciągająca natura VR umożliwia uczestnikom wizualizację i doświadczanie różnych scenariuszy związanych z ochroną i konserwacją miejsc kultu. Mogą oni wchodzić w interakcje ze środowiskiem wirtualnym, obserwować potencjalne słabe punkty i badać środki zapobiegawcze i reagowania w bezpiecznym i kontrolowanym otoczeniu.

Integrując VR z kursem e-learningowym, uczestnicy mogą zdobyć praktyczne spostrzeżenia i umiejętności, które mogą być trudne do pozyskania wyłącznie poprzez tradycyjne podejście oparte na klasie lub teoretyczne. Eksperymentalne uczenie się ułatwione przez technologię VR zwiększa zaangażowanie, retencję i zastosowanie wiedzy i umiejętności.

Co więcej, technologia VR pozwala na skalowalne i opłacalne rozwiązanie szkole niowe. Eliminuje to potrzebę fizycznych wizyt na miejscu lub kosztownych wycie czek terenowych, dzięki czemu jest dostępna dla szerszego grona uczestników. Wirtualne środowisko można dostosować tak, aby zawierało różne miejsca kultu, scenariusze i wyzwania, zapewniając zróżnicowane i wszechstronne doświad czenie szkoleniowe.

Włączenie demonstratora VR do kursu e-learningowego ProSPeReS wzbogaca pro gram szkoleniowy, zapewniając uczestnikom realistyczne i interaktywne doświad czenie edukacyjne. Promuje lepsze zrozumienie miejsc kultu, ich narażenia oraz wdrażanie środków zapobiegawczych i reagowania w celu ich ochrony.

Aby przećwiczyć umiejętności nabyte podczas ćwiczeń, w ramach projektu PRo -

SPeReS opracowano szkolenie z wykorzystaniem technologii wirtualnej rzeczywistości (VR).

W ramach tego etapu uczestnicy mogą wirtualnie znaleźć się w przykładowym miejsc kultu, zobaczyć specyfikę tych lokalizacji i poczuć się jak osoba odpowiedzialna za bezpieczeństwo tego miejsca. Udział w szkoleniu z wykorzystaniem gogli VR z pewnością przyczyni się do lepszego zapamiętywania treści prezentowanych podczas części edukacyjnej, a także da możliwość sprawdzenia swoich umiejętności.

Jednym z założeń programu szkoleniowego jest przećwiczenie własnej reakcji na kilka wybranych zagrożeń, które faktycznie mogą wystąpić w obiektach sakralnych. Zadaniem uczestnika szkolenia będzie poruszanie się po miejscu kultu i wskazywanie obiektów lub osób, które mogą stanowić zagrożenie. Kolejnym krokiem po zlokalizowaniu zagrożenia będzie konieczność odniesienia się do możliwych reakcji przedstawionych uczestnikowi. Spośród czterech sugerowanych działań dla każdego zagrożenia, tylko dwa są prawidłowe i należy je wskazać.

#### Jak przygotować sprzęt:

Aby zapewnić prawidłowe działanie sprzętu ProSPeReS, należy skonfigurować trzy istotne elementy:

#### 1. Gogle Oculus Quest 2:

- Upewnij się, że gogle Oculus Quest 2 są naładowane i sprawne.
- Zaloguj się na swoje konto Meta w goglach. Powinno to być to samo konto, którego używano w aplikacji Oculus.

#### 2. Router WiFi z dostępem do Internetu:

• Skonfiguruj router WiFi z dostępem do Internetu. Upewnij się, że działa prawidłowo i zapewnia stabilne połączenie internetowe.

#### 3. Komputer/laptop:

• Przygotuj komputer lub laptop do użycia w konfiguracji. Upewnij się, że spełnia on wymagania systemowe aplikacji ProSPeReS VR.

Podczas konfigurowania routera pamiętaj, że gogle VR i komputer stacjonarny powinny być podłączone do tej samej sieci Wi-Fi, aby zapewnić płynną komunikację.

### Jak zainstalować oprogramowanie Oculus:

Na PC:

- 1. Pobierz aplikację Oculus ze strony:
	- Odwiedź stronę aplikacji Oculus -[Strona aplikacji Oculus](https://www.meta.com/pl/quest/setup/?utm_source=www.meta.com&utm_medium=dollyredirect)
	- Pobierz oprogramowanie Oculus z tej strony.
	- Zainstaluj oprogramowanie i utwórz w serwisie Meta (dawniej Oculus).

#### 2. Pobierz ze strony Developer Hub for Windows:

- Odwiedź stronę Developer Hub dla Windows - [Oculus Developer Hub](https://developer.oculus.com/downloads/package/oculus-developer-hub-win/) [dla Windows](https://developer.oculus.com/downloads/package/oculus-developer-hub-win/)
- Pobierz Oculus Developer Hub dla Windows z tej strony.

#### Na Oculus Quest 2:

- Zaloguj się na swoje konto Meta na Oculus Quest 2.
- Powinno to być to samo konto, którego używano w aplikacji Oculus.

#### Rysunek 1

Czerwony znacznik umieść w miejscu, w którym ma znaleźć się plik aplikacji.

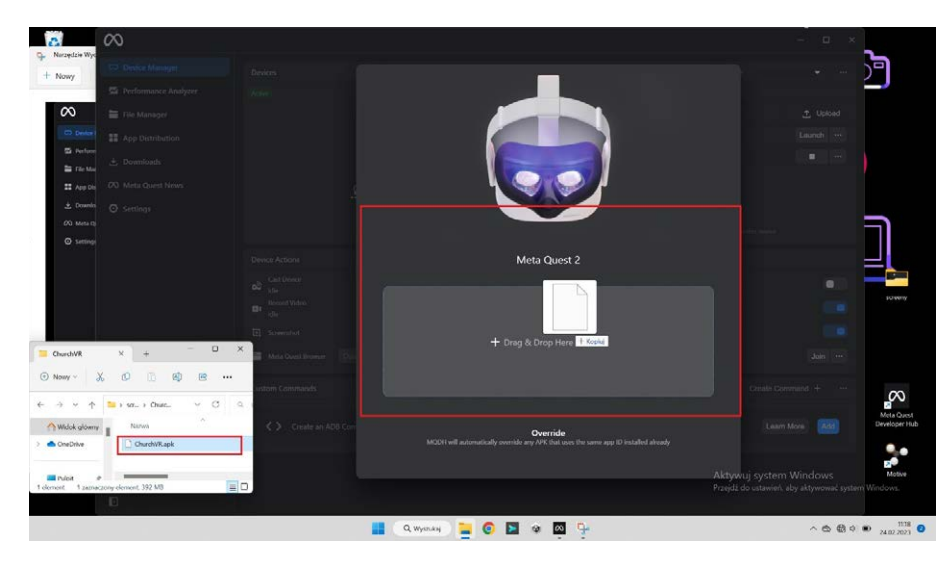

Rysunek 2 Takie okno pojawi się po najechaniu na nie kursorem myszy.

### Jak zainstalować i uruchomić aplikację ProSPeReS VR:

- 1. Pobierz aplikację ProSPeReS:
- Pobierz aplikację ProSPeReS VR stąd  [- Aplikacja ProSPeReS VR](https://drive.google.com/file/d/1m4SqOchVjznxY3Do5vS3-oUo-IROt2fk/view)

#### 2. Zainstaluj aplikację ProSPeReS:

• Uruchom aplikację Oculus Developer Hub lub Meta Quest Developer Hub

- na swoim komputerze.
- Otwórz katalog, w którym znajdują się pliki aplikacji ProSPeReS (z rozszerzeniem .apk).
- Kliknij plik aplikacji i przeciągnij go do wyznaczonego obszaru instalacji, podobnie jak w systemie Windows.

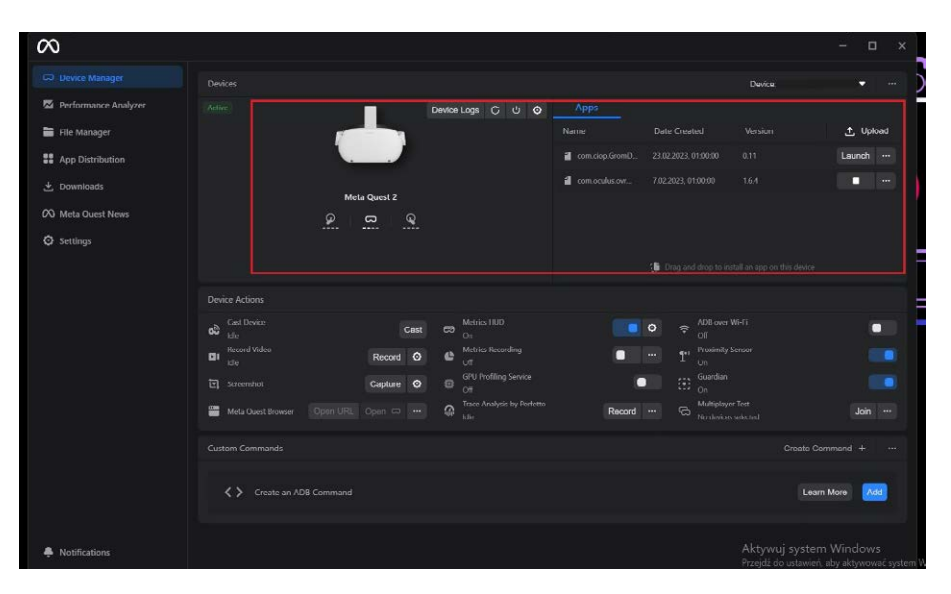

Uruchamianie aplikacji ProSPeReS:

- 1. Aby uruchomić aplikację z goglami:
- Otwórz bibliotekę aplikacji na swoich goglach Oculus Quest 2.
- W prawym górnym rogu naciśnij menu rozwijane i wybierz
- "nieznane źródła".
- Wyświetlą się aplikacje zainstalowane przez użytkownika; Wybierz aplikację ProSPeReS.

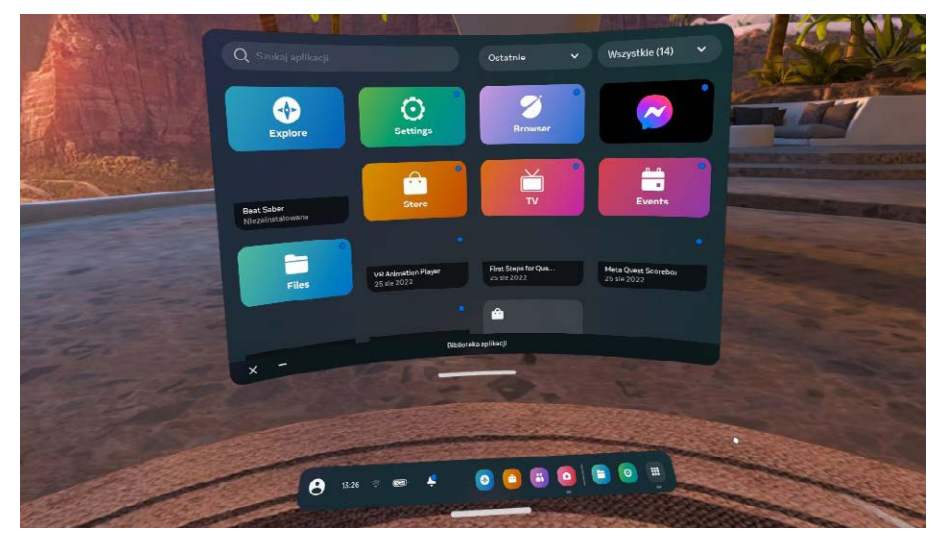

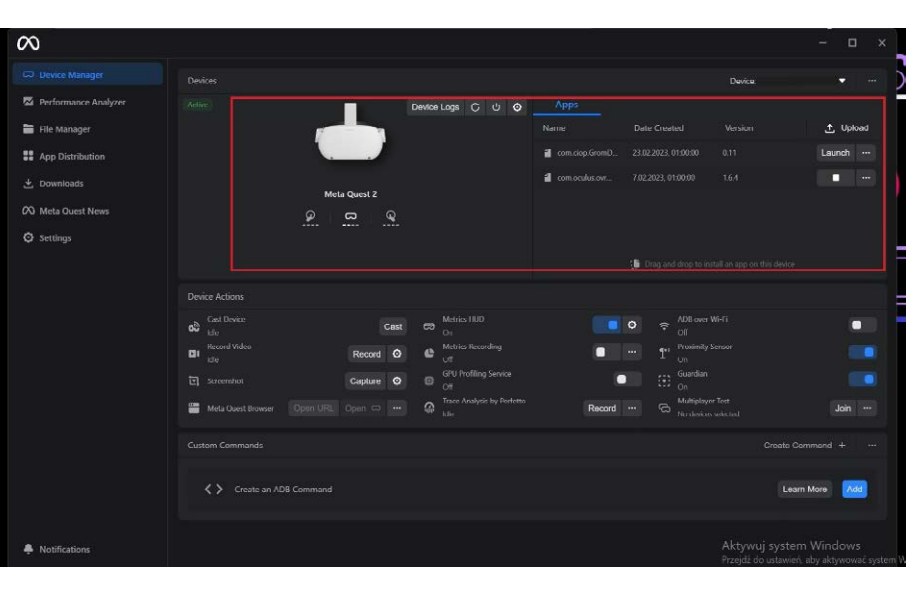

Rysunek 5 Developer Hub - uruchamianie aplikacji

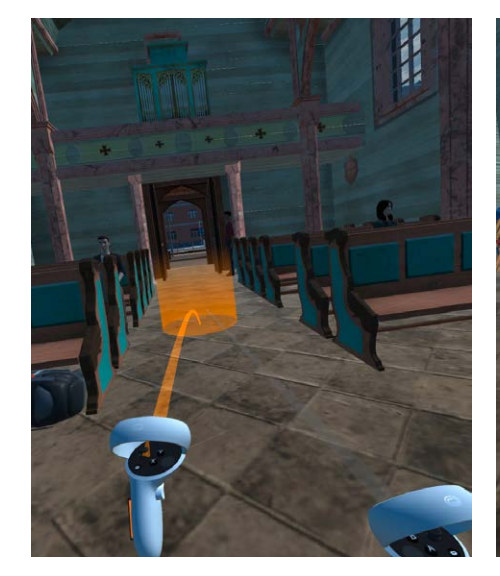

Rysunek 6 Przesunięcie skokowe

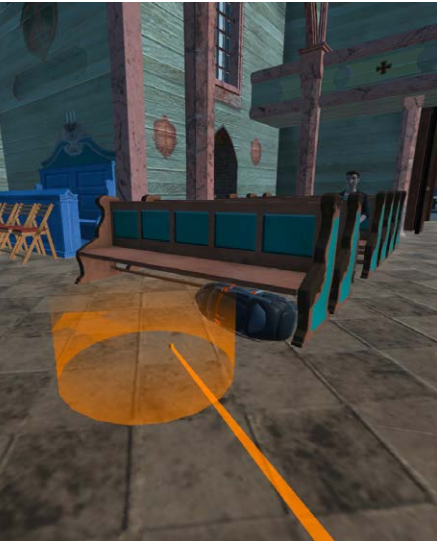

Rysunek 7 Miejsce interakcji

#### Uruchamianie aplikacji ProSPeReS za pośrednictwem Developer Hub: Kliknij na "Uruchom" w aplikacji ProSPeReS w obszarze zaznaczonym czerwoną ramką w Developer Hub/Device Manager.

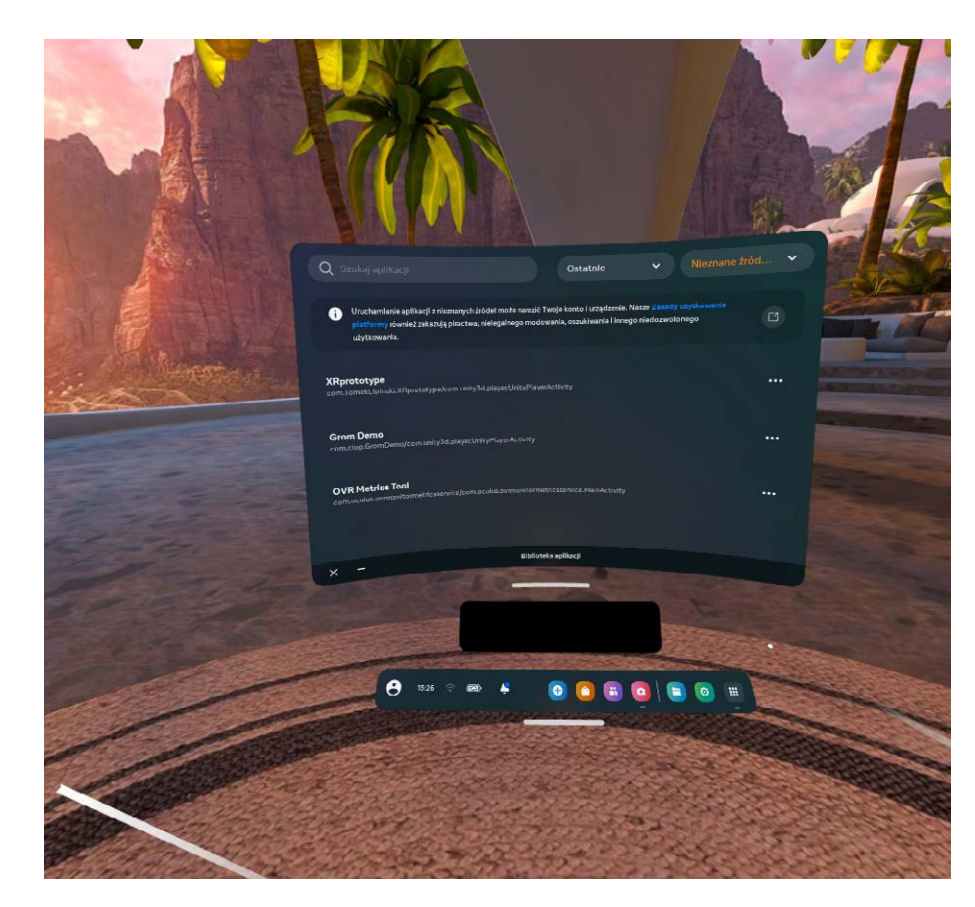

Rysunek 4 Zainstalowane aplikacje

Rysunek 3 Biblioteka aplikacji

#### Jak poruszać się w środowisku VR za pomocą kontrolerów Oculus Quest 2:

- Joystick na prawym kontrolerze: Użyj tej funkcji do powolnych ruchów do przodu/do tyłu.
- Prawy spust: Użyj tego przycisku do wykonania działania/potwierdzenia.
- Joystick na lewym kontrolerze + przycisk spustu (lewy kontroler): Umożliwia to przeskoczenie do miejsca oznaczonego pomarańczowym kółkiem.
- Okrągły przycisk na prawym kontrolerze: Naciśnij krótko, aby wykonać działanie.
- 

• Okrągły przycisk na prawym kontrolerze: Naciśnij długo, aby wyłączyć gogle.

#### Transmisja za pośrednictwem Developer Hub:

Aby transmitować swoje wrażenia VR, wykonaj następujące kroki:

- 1. Podłącz router do Internetu (potrzebne tylko do rozpoczęcia transmisji; można go później odłączyć).
- 2. Upewnij się, że komputer i gogle są podłączone do tej samej sieci Wi-Fi.
- 3. Podłącz gogle do komputera za pomocą kabla.
- 4. Uruchom aplikację Oculus Developer Hub lub Meta Quest Developer Hub na swoim komputerze.
- 5. W aplikacji przejdź do "Menedżera urządzeń" i włączyć "ADB przez Wi-Fi". Poczekać, aż w opcji "ADB przez Wi-Fi" pojawi się "Wł.".
- 6. Po podłączeniu można odłączyć kabel od zestawu słuchawkowego. Jeśli zestaw słuchawkowy zostanie rozłączony, należy powtórzyć ten krok.
- 7. Po podłączeniu gogli należy kliknąć przycisk "Cast", a transmisja uruchomi się.

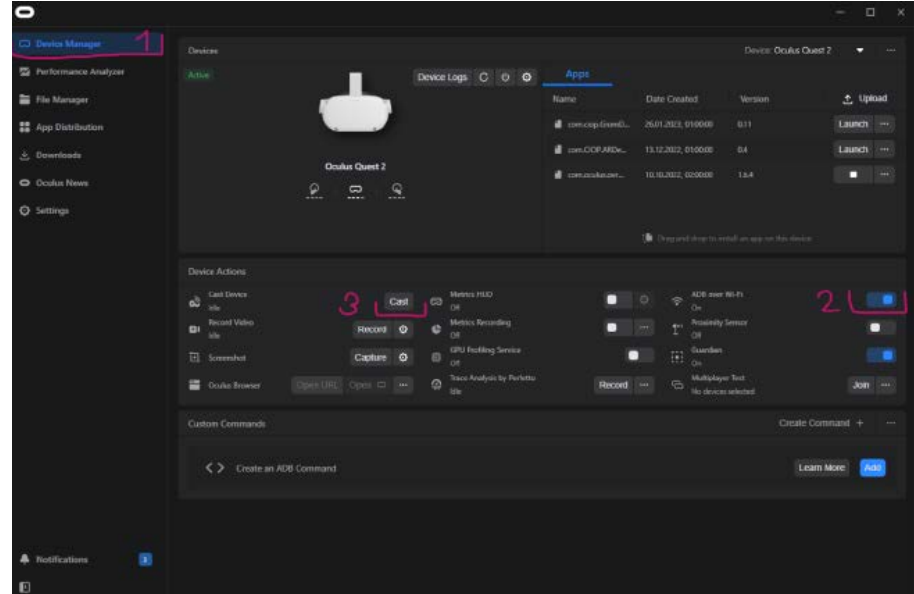

Rysunek 8 Transmisja za pośrednictwem Developer Hub

#### Jak zainstalować aplikację do agregacji danych?

3. Uruchom program XAMPP i kliknij przycisk start obok modułów Apache

5. Kliknij "Nowy" po lewej stronie, aby utworzyć nową bazę danych o nazwie "statystyka".

- 1. Pobierz aplikację do agregacji danych z poniższego linku (pamiętaj, że może to nie być najnowsza wersja): [Aplikacja do agregacji danych](https://drive.google.com/file/d/1_4G6fuXHjTa7XRxKeVwM-GKvrG_acJLJ/view?usp=share_link)
- 2. Zainstaluj XAMPP stąd - [XAMPP.](https://sourceforge.net/projects/xampp/)
- i MySQL. Upewnij się, że te moduły są uruchomione przy każdym uruchomieniu komputera.
- 4. Kliknij przycisk "Administrator" obok modułu MySQL.
- 
- 6. Wybierz bazę danych "statystyka" po lewej stronie,
- kliknij zakładkę "Importuj", wybierz plik "users.sql" i kliknij "Wykonaj".
- 7. Uruchom program Spis.exe znajdujący się w folderze Spis-win32-x64. z Apache i MySQL, więc upewnij się, że są uruchomione lub włącz ich automatyczne uruchamianie.

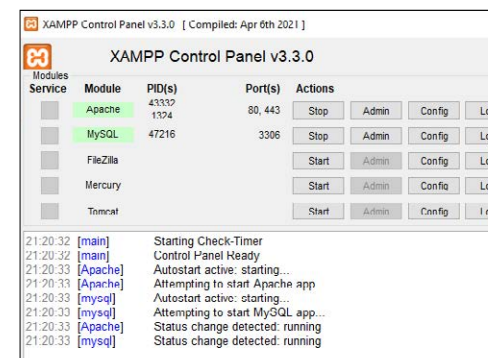

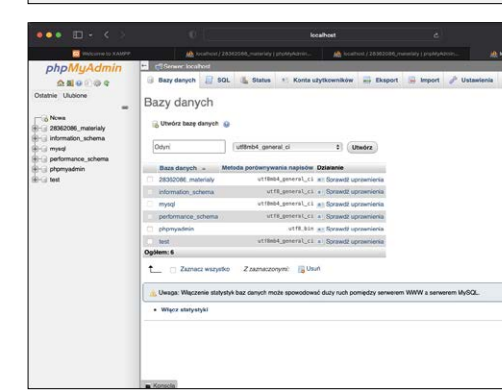

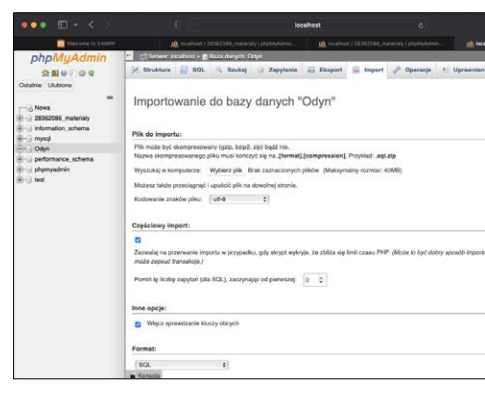

Zauważ, że ten program będzie działał tylko wtedy, gdy aktywne są moduły XAMPP

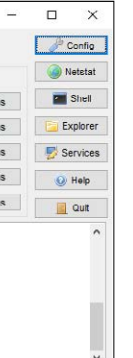

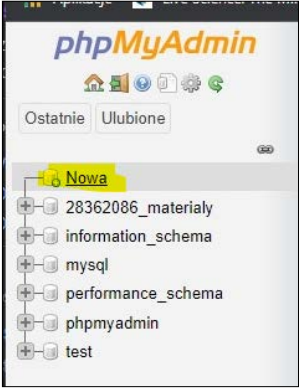

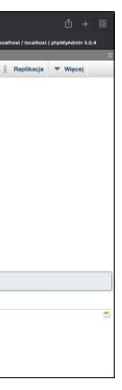

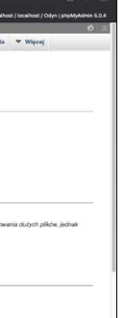

### <span id="page-18-0"></span>↪ Zakończenie

Podsumowując, program szkoleniowy ProSPeReS to bogate i zróżnicowane doświadczenie edukacyjne, które oferuje szeroki zakres materiałów szkoleniowych. Niezależnie od tego, czy wybierzesz nauczanie twarzą w twarz, chcesz eksplorować świat e-learningu, czy też udasz się w podróż do ekscytującej krainy wirtualnej rzeczywistości (VR), program zapewnia jasną mapę drogową, która usprawni twoją podróż edukacyjną.

Przeanalizowaliśmy kluczowe aspekty zarówno materiałów do nauki twarzą w twarz, jak i e-learningu, od czasu trwania modułów po kwestie językowe, beneficjentów i niezbędny sprzęt. Niniejszy przewodnik dostarczy wiedzy, która pozwoli w pełni wykorzystać każdy z trybów szkolenia.

W szczególności e-learning oferuje elastyczność, dostępność i interaktywne funkcje, które wzbogacą twoje doświadczenie edukacyjne. Program szkoleń e-learningowych ProSPeReS jest cennym zasobem zaprojektowanym w celu usprawnienia twojej cyfrowej podróży edukacyjnej.

Ponadto wprowadzenie technologii VR ma potencjał zrewolucjonizowania doświadczeń edukacyjnych, oferując wciągające i angażujące możliwości rozwoju umiejętności i zdobywania wiedzy.

Wyruszając w tę podróż edukacyjną, pamiętaj, że ten przewodnik to kompas prowadzący do uwolnienia pełnego potencjału programu szkoleniowego ProSPeReS, obiecując nie tylko owocne wyniki, ale także inspirację i transformację w miarę zdobywania nowej wiedzy i umiejętności. Skorzystaj z różnorodnych materiałów i trybów szkoleniowych i ciesz się przygodą nauki z ProSPeReS.

36 and the contract of the contract of the contract of the contract of the contract of the contract of the contract of the contract of the contract of the contract of the contract of the contract of the contract of the con

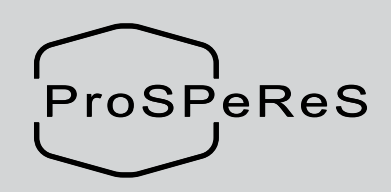

prosperes.eu

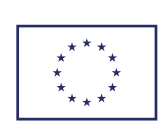

Projekt finansowany przez Fundusz Bezpieczeństwa Wewnętrznego Unii Europejskiej - Policja Umowa w sprawie przyznania dotacji nr 101034230 - ProSPeReS